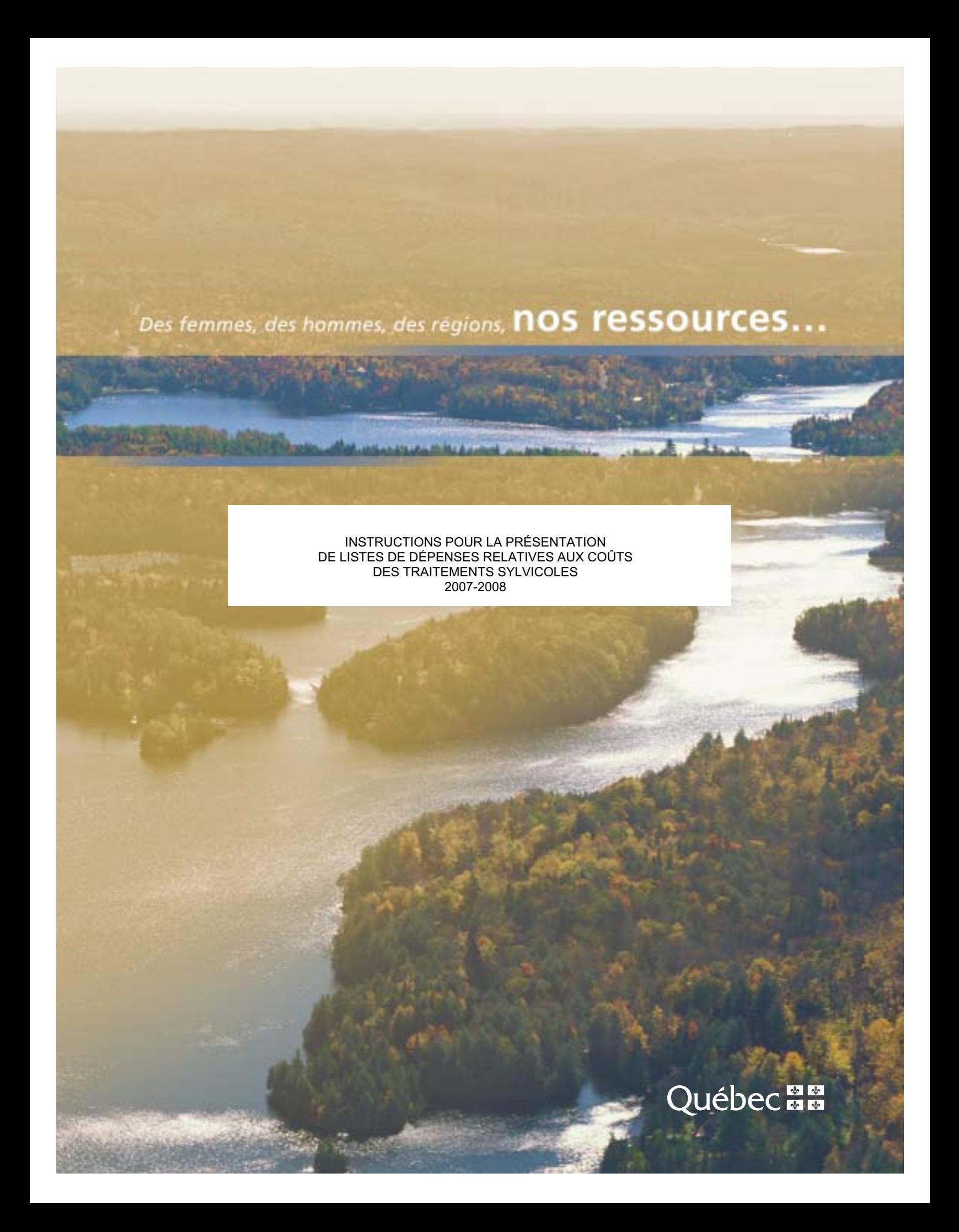

### **INSTRUCTIONS**

### **POUR LA PRÉSENTATION**

### **DE LISTES DE DÉPENSES RELATIVES AUX COÛTS**

### **DES TRAITEMENTS SYLVICOLES**

**2007-2008** 

Produit en mai 2008

### **Réalisation**

Mme Pauline Brochu, CGA Ministère des Ressources naturelles et de la Faune Direction du soutien aux opérations Faune et Forêts Division des suivis et contrôles 880, chemin Sainte-Foy, 8<sup>e</sup> étage Québec (Québec) G1S 4X4

Téléphone : 418 627-8656 Télécopieur : 418 646-9267 Courriel : Direction.dsoff@mrnf.gouv.qc.ca

### **Diffusion**

**Cette publication est accessible en ligne uniquement à l'adresse suivante :** 

http://www.mrnf.gouv.qc.ca/forets/entreprises/entreprises-traitements-liste.jsp

© Gouvernement du Québec Ministère des Ressources naturelles et de la Faune

ISBN : 978-2-550-53498-3 Dépôt légal : Juillet 2008

### **TABLE DES MATIÈRES**

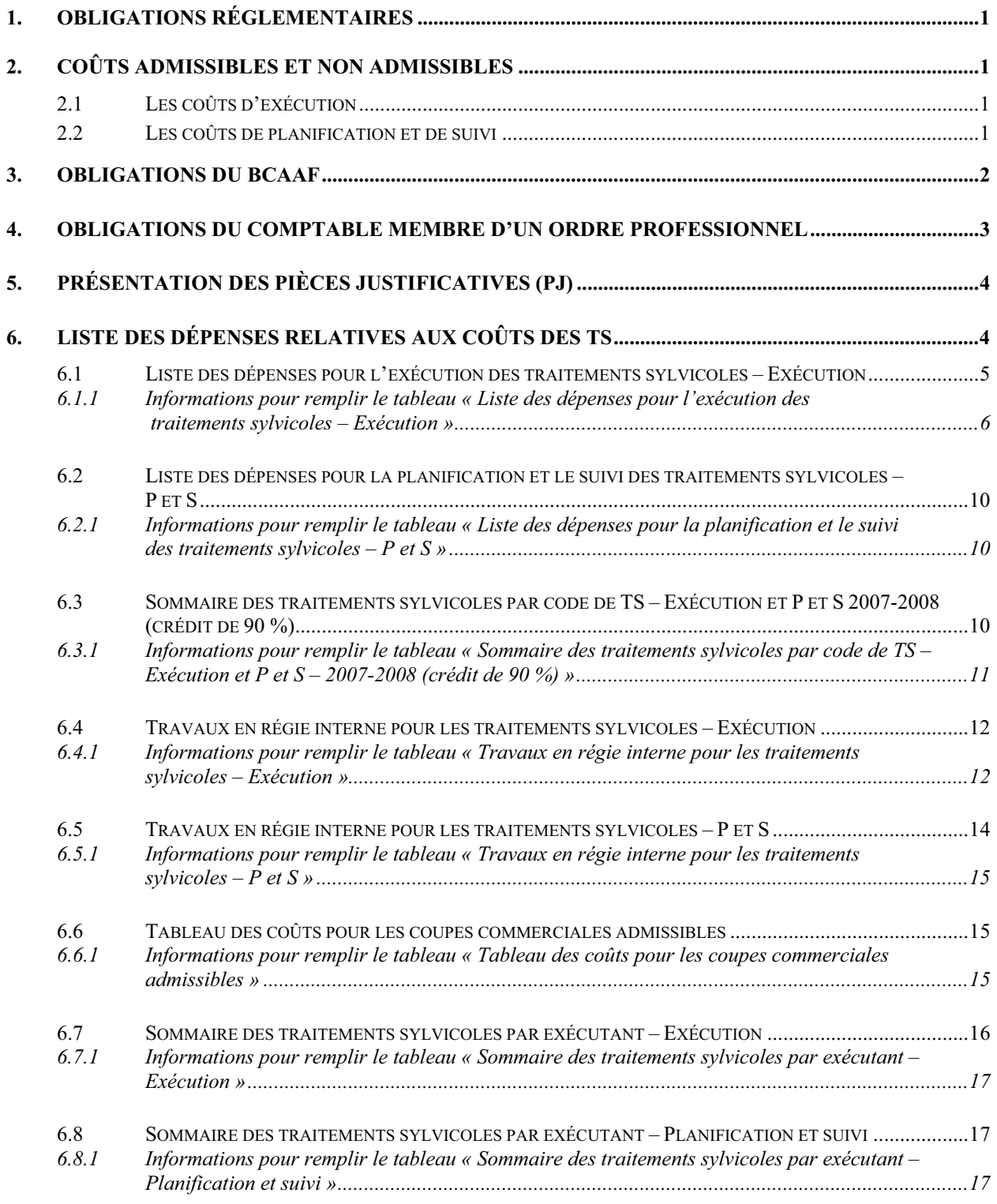

### **MRNF – Instructions pour la présentation de listes de dépenses relatives aux coûts des traitements sylvicoles 2007-2008**

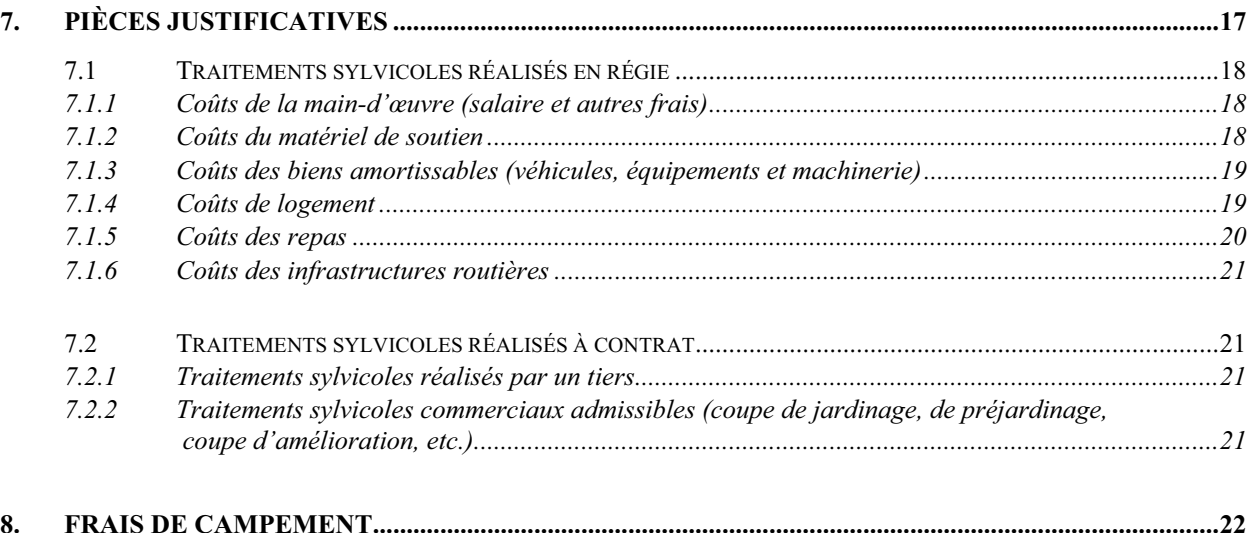

### **ANNEXE**

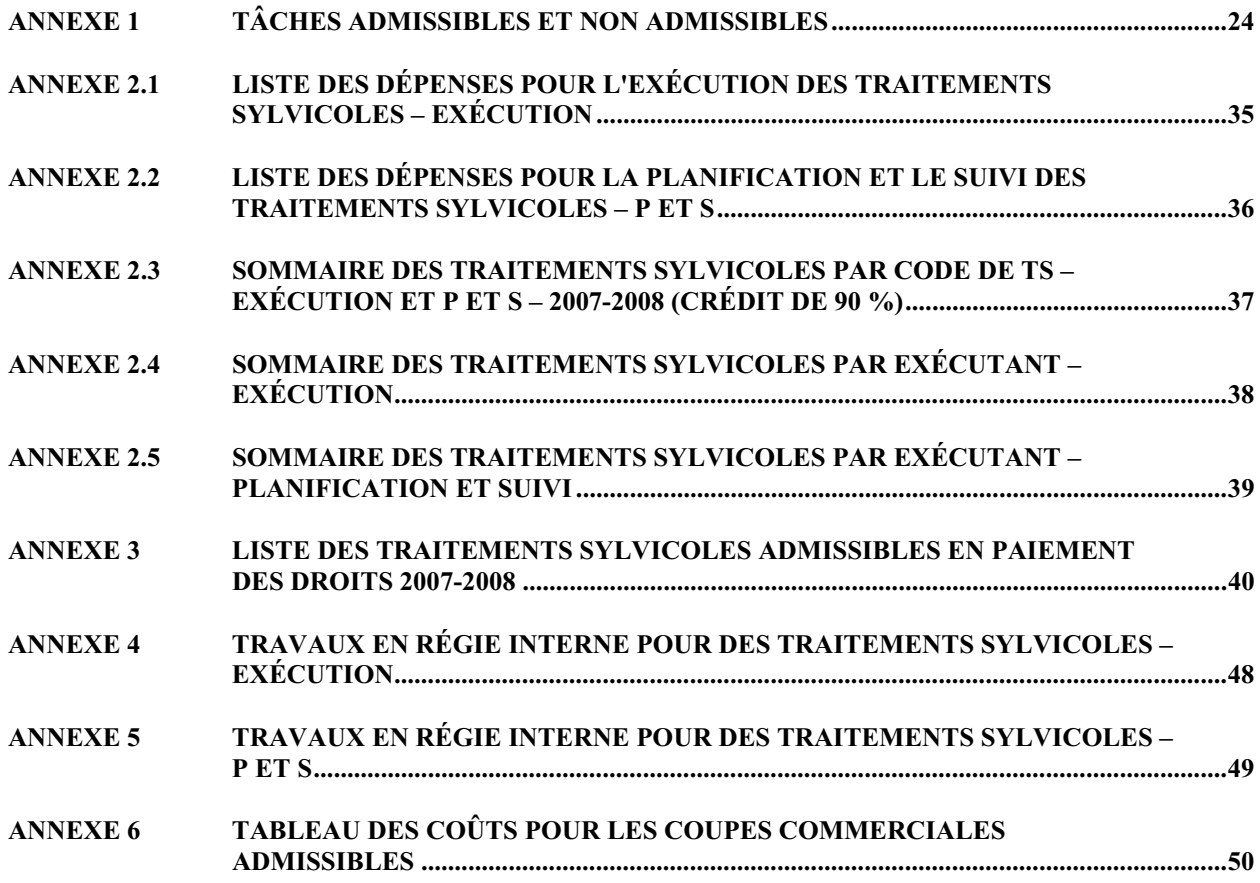

### **Présentation des pièces justificatives des coûts d'exécution et des coûts de planification et de suivi des traitements sylvicoles (TS)**

Les présentes instructions visent à préciser la teneur des documents et des éléments d'information nécessaires au respect des obligations réglementaires. Elles ont également pour but de faciliter le travail de tous les intervenants.

### **1. Obligations réglementaires**

Le Règlement sur les redevances forestières et l'arrêté du ministre des Ressources naturelles et de la Faune sur la valeur des traitements sylvicoles admissibles en paiement des droits pour chaque année financière constituent les documents légaux de référence. L'article 11.3 du Règlement sur les redevances forestières prévoit que le bénéficiaire d'un contrat d'approvisionnement et d'aménagement forestier (BCAAF) doit produire, lors de la présentation du Rapport annuel d'interventions forestières (RAIF), une liste des dépenses relatives aux coûts des traitements sylvicoles en distinguant les coûts relatifs à l'exécution, à la planification et au suivi. Cette liste doit être approuvée par un comptable, membre d'un ordre professionnel, et produite selon la forme et la teneur prescrites par le ministre. De plus, la valeur admissible s'exprime en dollars par hectare, par mille plants d'arbres, par mille microsites ou par mètre linéaire ou cube.

### **2. Coûts admissibles et non admissibles**

### **2.1 Les coûts d'exécution**

Les coûts d'exécution des traitements sylvicoles comprennent :

- Les coûts de réalisation du traitement par les travailleurs sylvicoles;
- Les coûts de supervision et de suivi opérationnel des travailleurs sylvicoles.

### **2.2 Les coûts de planification et de suivi**

Les coûts de planification et de suivi des traitements sylvicoles comprennent :

- Les coûts de négociation et de préparation de contrat visant la réalisation des travaux sylvicoles;
- Les coûts de recherche de délimitation et de réalisation des inventaires avant traitement des secteurs d'intervention;
- Les coûts de supervision générale et de suivi de la qualité des traitements sylvicoles;
- Les coûts de réalisation des inventaires après traitement, de mesurage et de numérisation des superficies traitées;
- Les coûts de cartographie et de préparation des rapports d'exécution des traitements et des autres activités.

Les frais administratifs et financiers ainsi que les taxes (TPS et TVQ) ne sont pas admissibles pour justifier les coûts des TS effectués par le BCAAF.

La construction de chemins forestiers, le martelage et les frais de supervision sont admissibles pour certaines coupes commerciales précisées au règlement.

Un document à <u>l'annexe 1</u> présente une liste des tâches admissibles et non admissibles en fonction des activités liées aux traitements sylvicoles.

Le coût réel d'un TS admissible est calculé en utilisant le taux unitaire le plus bas, soit celui payé par le BCAAF ou celui prévu au règlement, multiplié par la quantité la plus basse, soit celle déclarée (inscrite sur les PJ) par le BCAAF ou celle acceptée par le Ministère. Le volet 1 est soumis aux mêmes règles de vérification que celles appliquées pour les TS réguliers. Pour les projets expérimentaux du volet 1, le taux unitaire des traitements sylvicoles peut être supérieur au taux du règlement.

Pour l'exercice 2007-2008, la valeur des traitements sylvicoles réalisés par le bénéficiaire pour atteindre le rendement annuel prévu à son contrat (article 11), qui sont acceptés par le ministre et admis à titre de paiement des droits, se compose des coûts d'exécution et des coûts de planification et de suivi. Cette valeur est égale à 90 % des taux fixés indiqués à l'annexe II de l'arrêté ministériel numéro 2007-006.

De plus, la valeur des traitements sylvicoles réalisés par le bénéficiaire en vue de favoriser la protection ou la mise en valeur des ressources du milieu forestier, qui sont acceptés par le ministre et admis à titre de paiement des droits, se compose des coûts d'exécution et des coûts de planification et de suivi. Cette valeur est égale à 100 % des taux fixés indiqués à l'annexe II de l'arrêté ministériel numéro 2007-006.

### **3. Obligations du BCAAF**

Le BCAAF doit produire des documents comptables (pièces justificatives) pour justifier les crédits réclamés. Ces documents doivent :

• Démontrer que les éléments qui sont présentés sont liés à la réalisation des tâches des TS admissibles. Les éléments doivent exclure les frais de gestion et la marge de profit des exécutants des travaux;

- Indiquer clairement le nom de l'exécutant, les codes de TS, les quantités réalisées et le taux payé et comprendre une description du bien ou service facturé;
- Indiquer l'exercice financier visé pour les TS réalisés pour un exercice financier antérieur, sinon la date de la facture déterminera l'exercice financier pour l'acceptation des dépenses du TS;
- Distinguer les dépenses amortissables (achat d'équipement, bien, etc.) des dépenses courantes;
- Indiquer le nom d'une personne habilitée à répondre aux questions des vérificateurs du Ministère. Lorsque la personne désignée est un comptable de l'extérieur de l'organisation, le BCAAF doit produire une copie du mandat confié à cette personne;
- Indiquer les adresses de courrier électronique pour faciliter les échanges d'informations entre les vérificateurs du ministère et le personnel du BCAAF ou autre;
- Transmettre une copie papier du fichier accompagnée d'une lettre du représentant du BCAAF et une lettre du comptable membre d'un ordre professionnel. La lettre de transmission du représentant du BCAAF doit préciser que les informations figurant dans les tableaux sont conformes à la réglementation et aux présentes instructions;
- Transmettre une copie électronique du fichier à l'unité de gestion responsable de la vérification.

### **4. Obligations du comptable membre d'un ordre professionnel**

- Remplir ou faire remplir les tableaux « Liste des dépenses pour l'exécution des traitements sylvicoles – Exécution » et « Liste des dépenses pour la planification et le suivi des traitements sylvicoles – P et S ».
- S'assurer que la dépense inscrite sur la liste est exempte de frais de gestion.
- Signer et dater la copie papier dans l'espace prévu à cette fin.
- Rédiger et signer une lettre précisant la portée de son mandat ainsi que les travaux qu'il a réalisés pour s'assurer que les dépenses inscrites dans les tableaux sont liées directement à l'exécution des travaux des traitements sylvicoles qui sont inscrits dans le rapport annuel d'intervention forestière (RAIF) et que chacune de ces dépenses prend appui sur un document (ex. facture). De plus, une mention spécifique doit être faite sur le pourcentage de la dépense payée et qui est inscrit dans les tableaux. Le comptable doit indiquer le procédé de vérification qu'il a utilisé pour s'assurer du paiement de la dépense.

### **5. Présentation des pièces justificatives (PJ)**

Le BCAAF doit déposer le  $1<sup>er</sup>$  septembre 2008 le rapport annuel d'interventions forestières (RAIF) de l'exercice financier 2007-2008 accompagné d'une liste des dépenses relatives aux coûts des traitements sylvicoles en distinguant les coûts relatifs à l'exécution et à la planification et au suivi. Chacune de ces listes doit être approuvée par un comptable, membre d'un ordre professionnel, et produite selon la forme et la teneur prescrites par le ministre.

### **6. Liste des dépenses relatives aux coûts des TS**

La présentation des dépenses doit se faire en utilisant les tableaux définis à cette fin. Vous devez produire obligatoirement deux (2) tableaux :

- Liste des dépenses pour l'exécution des traitements sylvicoles Exécution
- Liste des dépenses pour la planification et le suivi des traitements sylvicoles P et S

D'autres tableaux peuvent être remplis et envoyés s'il y a lieu. Il s'agit des tableaux suivants :

- Travaux en régie interne pour les traitements sylvicoles Exécution. Ce tableau permet de compiler les informations financières relatives aux travaux d'exécution réalisés par le personnel du BCAAF ainsi qu'à l'utilisation de son matériel et de ses équipements.
- Travaux en régie interne pour les traitements sylvicoles P et S. Ce tableau permet de compiler les informations financières relatives aux travaux de planification et de suivi réalisés par le personnel du BCAAF ainsi qu'à l'utilisation de son matériel et de ses équipements.
- Tableau des coûts pour les coupes commerciales admissibles. Il peut être utilisé lorsque des crédits sont alloués pour ce type d'activité. L'utilisation de ce tableau permet d'alléger le tableau « Liste des dépenses pour l'exécution des traitements sylvicoles – Exécution ».
- Sommaire des traitements sylvicoles par code de TS Exécution et P et S 2007-2008 (crédit de 90 %).
- Sommaire des traitements sylvicoles par exécutant Exécution.
- Sommaire des traitements sylvicoles par exécutant Planification et suivi.

Les factures n'ont pas à être déposées; elles devront être disponibles pour une vérification ultérieure.

Les tableaux sont montés à l'aide du logiciel Excel de Microsoft. Une copie électronique ainsi qu'une copie papier doivent être remplies et envoyées à l'unité de gestion.

La copie électronique peut être envoyée soit par courrier électronique, soit sur disquette.

La copie papier doit être accompagnée de deux (2) lettres : une lettre de transmission d'un représentant du BCAAF et une autre signée par le comptable (et non par la firme) membre d'un ordre professionnel qui a approuvé les tableaux.

Le fichier « **Liste de dépenses des traitements sylvicoles 2007-2008** » comprend huit (8) onglets :

- 1. Coûts de TS Exécution
- 2. Régie interne Exécution
- 3. Coûts de TS P et S
- 4. Régie interne P et S
- 5. Sommaire des TS par TS
- 6. Tableau coupes commerciales
- 7. Sommaire des TS par exécutant Exécution
- 8. Sommaire des TS par exécutant P et S

Le fichier peut être ajusté pour répondre à des besoins particuliers liés à la présentation des dépenses. Pour ce faire, il doit être acheminé à l'unité de gestion (UG) responsable de la vérification des TS accompagné d'une note explicative. Le fichier ajusté sera retourné dans les meilleurs délais.

D'autres tableaux peuvent être créés pour appuyer les chiffres inscrits dans les tableaux prédéfinis. Certaines cellules du fichier sont protégées pour réduire les erreurs et conserver intactes les formules.

### **6.1 Liste des dépenses pour l'exécution des traitements sylvicoles – Exécution**

Ce tableau permet d'énumérer toutes les dépenses liées aux tâches d'exécution des traitements sylvicoles. Il inclut les dépenses externes et internes du BCAAF et se subdivise en six (6) sections (voir le modèle à l'annexe 2.1) :

• La section « Factures » est requise pour fournir des informations sur les exécutants des travaux par TS.

La facture doit présenter, entre autres, les éléments suivants :

- Le nom des parties prenantes à la transaction
- La date de la transaction
- Le code du TS
- Les quantités (unités de mesure reconnues) par TS
- Le taux payé par TS
- Une description du bien ou service facturé

Une facture qui ne présente pas ces éléments n'est pas acceptable. L'exécutant d'un TS ou partie d'un TS peut être le BCAAF lui-même et, dans ce cas, il doit remplir cette section en inscrivant son nom dans la colonne « Exécutant » et faire un renvoi à un tableau pour les travaux réalisés en régie interne (voir tableau : Régie interne – Exécution, annexe 4).

- La section « Code de TS » permet d'indiquer la nature des travaux et si ces derniers ont été effectués dans un camp forestier.
- La section « Taux » permet d'inscrire le taux payé pour l'exécution des travaux par TS et le pourcentage des coûts payés par le BCAAF.
- La section « Quantités » permet d'inscrire les quantités selon les unités de mesure prévues au règlement, soit des hectares, des mille plants d'arbres, des mille microsites, des mètres linéaires ou des mètres cubes (drainage seulement).
- La section « Dépenses  $\frac{1}{2}$  » permet d'inscrire les dépenses admissibles et non admissibles d'une facture ainsi que les montants permis pour les frais de campement et autres frais sans lien avec une unité de mesure.
- La section « Paiement \$ » permet d'indiquer le pourcentage de la dépense qui a été payée à l'exécutant.

### **6.1.1 Informations pour remplir le tableau « Liste des dépenses pour l'exécution des traitements sylvicoles – Exécution »**

Inscrivez dans le coin gauche en haut :

- Nom et numéro du BCAAF
- Exercice financier
- Numéro de l'aire commune (AC). Cette feuille doit être remplie par aire commune.

Inscrivez dans le coin droit en haut :

- Nom du comptable (signature sur la copie papier)
- Date d'approbation de la liste
- Nom de l'entreprise du comptable

### **Factures**

A. *Exécutant* :

 Nom de l'exécutant ou du BCAAF lorsque la dépense est effectuée à l'interne (personnel du BCAAF). Lorsqu'une facture ou un tableau de travaux en régie interne inclut plusieurs TS, il faut créer autant de lignes de données qu'il y a de TS différents.

 La facture doit présenter, entre autres, les éléments suivants : le nom des parties prenantes à la transaction, la date de la transaction, le code du TS, les quantités (unités de mesure reconnues) par TS, le taux payé par TS et une description du bien ou service facturé. Une facture qui ne présente pas ces éléments n'est pas acceptable.

B. *Date* :

Date de la facture (aaaa/mm/jj), en blanc si les travaux sont réalisés en régie interne.

C. *No* :

 Numéro de la facture ou référence à un tableau pour les travaux réalisés en régie interne.

D. *Taxable 1 = oui, facture avant le 2008-01-01 2 = non 3 = oui, facturé le et après le 2008-01-01:* 

> Par défaut, le chiffre « 1 » est inscrit, ce qui signifie que les travaux décrits sur la facture ont été réalisés à l'externe et que la date de celle-ci est antérieure au 2008/01/01, date de la modification de la taxe de vente fédérale. Si les travaux ont été réalisés à l'interne ou ne sont pas taxables, saisissez le chiffre « 2 ». Si les travaux décrits sur la facture ont été réalisés à l'externe et que la date de celle-ci est égale ou postérieure au 2008/01/01, saisissez le chiffre « 3 ». Cette valeur est importante, car elle est utilisée pour les calculs automatiques de la colonne R (dépenses avec taxes).

### **Code de TS**

E. *Code de TS* :

Pour l'année 2007-2008, le code de TS est composé d'un maximum de dix caractères (système GIF). Vous trouverez à l'annexe 3 la liste des codes à utiliser. Si des frais de

campement sont autorisés pour des TS, ajoutez le suffixe « \c ». Lorsque les coûts ne sont pas admissibles, inscrivez le code « S/O ». Un même code de TS doit être inscrit de la même façon dans le tableau afin de s'assurer du bon fonctionnement du tableau « Sommaire des traitements sylvicoles par code de TS - Exécution et P et S (crédit de  $90\%$ ) ».

F. *Frais de campement autorisés Oui/Non :*

Inscrivez « Oui » si des frais de campement ont été autorisés par l'unité de gestion. Sinon, inscrivez « Non ». Des frais de campement peuvent être autorisés s'ils sont conformes aux conditions énumérées au point 8 – Frais de campement.

### **Taux**

G. *Payé* :

 Taux unitaire payé. Le taux doit être à l'hectare, par mille plants d'arbres, par mille microsites ou par mètre linéaire ou cube.

H. *Répartition des coûts – BCAAF* :

 Taux de répartition des coûts entre les BCAAF pour un même TS dans un secteur d'intervention donné. Le taux par défaut est de 100 %; s'il est différent, saisissez la valeur. Ce taux est différent de 100 % seulement lorsque le montant d'une facture doit être acquitté par plusieurs BCAAF.

### **Quantités**

I. *Non adm*. :

 Certains éléments sur une même facture qui ne sont pas admissibles au crédit pour l'exécution (ex. : transport, supervision, essence).

J. *Plants adm*. :

 Nombre de plants admissibles divisé par 1 000. N'inscrivez que le nombre de plants que le BCAAF doit acquitter sur la facture.

K. *Hectares adm*. :

Nombre d'hectares admissibles au crédit ou toute autre unité de mesure autorisée au règlement. N'inscrivez que le nombre d'hectares que le BCAAF doit acquitter sur la facture.

### **Dépenses \$**

L. *Non admissibles* :

Montant non admissible pour l'exécution des traitements sylvicoles. Montant résultant de la multiplication de la quantité non admissible par le taux unitaire (colonnes G\*I). Il peut aussi s'agir d'un montant forfaitaire inscrit sur la facture.

### M. *Frais de campement admissibles :*

 Montant admissible pour les frais de campement autorisés par les UG. Depuis l'exercice 2007-2008, une majoration maximale de 12,6 % du taux unitaire de certains traitements sylvicoles est permise. Ces TS sont les suivants : la préparation manuelle de terrain, la plantation, le regarni, l'enrichissement, le dégagement ou l'éclaircie précommerciale. Ces TS doivent être réalisés à partir d'un campement forestier. Une majoration maximale de 3,2 % est permise seulement pour les TS liés à la préparation mécanique de terrain (voir le taux applicable pour chacun des TS à l'annexe 3). L'excédent des majorations peut être inscrit dans la colonne L (dépenses non admissibles).

N. *Autres frais admissibles* :

Montant des autres frais admissibles qui ne sont pas liés à une quantité (ex. : ajustement de taux, martelage). Le montant peut être négatif ou positif. Inscrivez dans cette colonne la partie de la facture non admissible à la dépense (ex. : frais de gestion et marge de profit inclus dans le taux du TS).

O. *Plants* :

Montant admissible pour les plants. Ce montant résulte de la multiplication de la quantité des plants admissibles par le taux unitaire (colonnes  $J * G$ ). Un montant forfaitaire inscrit sur une facture n'est pas accepté; la quantité et le taux payé sont obligatoires**.**

P. *Hectares* :

 Montant admissible pour les hectares. Ce montant résulte de la multiplication de la quantité des hectares admissibles par le taux unitaire (colonnes K \* G). Un montant forfaitaire inscrit sur une facture n'est pas accepté; la quantité et le taux payé sont obligatoires**.**

Q. *Par ligne de TS sans taxe* :

Somme des montants des colonnes M à P. Elle inclut les montants admissibles seulement.

R. *Par ligne de TS avec taxes* :

Lorsque les travaux sont réalisés en régie ou sont non taxables  $(D=2)$ , le montant est égal à la colonne « par ligne de TS sans taxe »; si les travaux sont réalisés à l'externe (D=1 ou 3), le montant est égal à la colonne Q plus la TPS (6 % si 1 et 5 % si 3 à la col. D) et la TVQ.

S. *Par facture avec taxes* :

Somme des lignes de la colonne R qui appartient à une même facture. Cette somme est inscrite sur la dernière ligne seulement. Ce montant sera différent de la facture si celleci inclut des dépenses non admissibles.

### **Paiement \$**

### *T. % payé de la dépense :*

Pourcentage du montant de la dépense inscrite sur cette ligne qui a été payé à l'exécutant. Compte tenu de l'obligation réglementaire selon laquelle des crédits ne peuvent être accordés si le montant de la dépense n'est pas payé, il est important de remplir cette colonne. Une vérification particulière sera faite sur cet élément.

### **6.2 Liste des dépenses pour la planification et le suivi des traitements sylvicoles – P et S**

Ce tableau permet d'énumérer toutes les dépenses liées aux tâches de planification et de suivi des traitements sylvicoles. Il inclut les dépenses externes et internes du BCAAF. Le tableau comprend les mêmes sections que celles du tableau « Liste des dépenses pour l'exécution des traitements sylvicoles – Exécution », sauf qu'à la section « Code de TS » il n'y a qu'un code de TS « P et S » (voir le modèle à l'annexe 2.2).

### **6.2.1 Informations pour remplir le tableau « Liste des dépenses pour la planification et le suivi des traitements sylvicoles – P et S »**

Les informations pour remplir ce tableau sont les mêmes que celles pour le tableau « Liste des dépenses pour l'exécution des traitements sylvicoles – Exécution » au point 6.1.1, à l'exception de la colonne E « Code de TS » où le code est le même sur toutes les lignes, soit P et S. De plus, pour cette activité, les frais de campement ne sont pas admissibles.

### **6.3 Sommaire des traitements sylvicoles par code de TS – Exécution et P et S 2007-2008 (crédit de 90 %)**

Ce tableau permet de fournir une information agrégée des données des tableaux « Liste des dépenses pour l'exécution des traitements sylvicoles – Exécution » et « Liste des dépenses pour la planification et le suivi des traitements sylvicoles – P et S ». Il peut répondre à certains besoins du BCAAF. Il compile les dépenses internes et externes du BCAAF et se subdivise en six (6) sections (voir le modèle à l'annexe 2.3).

• La section « Code de TS » permet de copier les différents TS inscrits dans le tableau « Liste des dépenses pour l'exécution des traitements sylvicoles – Exécution ».

 En bas du tableau, il y a une ligne pour la compilation des dépenses de planification et de suivi inscrites dans le tableau « Liste des dépenses pour la planification et le suivi des traitements sylvicoles – P et S ».

- La section « Quantités » compile automatiquement, par TS, les quantités inscrites dans les tableaux indiqués plus haut.
- La section « Dépenses \$ » compile automatiquement, par TS, les dépenses inscrites dans les tableaux indiqués plus haut.
- La section « RAIF » permet d'inscrire le montant et la quantité par TS que l'on trouve dans le rapport annuel (RAIF).
- La section « Écart » calcule automatiquement, par TS, les écarts négatifs entre le montant de la dépense ramenée à 90 % et le montant inscrit au RAIF.
- La section « Planification et suivi » permet d'établir le montant admissible de crédit pour la planification et le suivi de tous les TS réalisés dans l'année en cours.

### **6.3.1 Informations pour remplir le tableau « Sommaire des traitements sylvicoles par code de TS – Exécution et P et S – 2007-2008 (crédit de 90 %) »**

On doit copier, à partir du tableau « Liste des dépenses pour l'exécution des traitements sylvicoles – Exécution » à l'onglet « Coûts des TS - Exécution », un code de TS et le coller dans le présent tableau à la colonne A - Code de TS. L'opération doit être répétée autant de fois qu'il y a de codes de TS différents. Les données des colonnes B à J s'inscrivent automatiquement. L'automatisation de ce tableau permet de compiler sur une même ligne toutes les informations inscrites d'un TS donné.

On doit copier, à partir du tableau « Liste des dépenses pour la planification et le suivi des traitements sylvicoles – P et S » à l'onglet « Coûts des TS – P et S », le code de TS et le coller au bas du présent tableau à la colonne A - Code de TS. L'opération ne s'effectue qu'une seule fois. Les données des colonnes B à J s'inscrivent automatiquement.

Les sections « RAIF » et « Planification et suivi » de ce tableau peuvent être remplies afin d'établir les écarts négatifs entre les données inscrites au RAIF et les dépenses compilées dans les deux tableaux indiqués précédemment. On inscrit dans les colonnes K et M les chiffres du RAIF et dans la colonne O le taux au règlement pour la planification et le suivi de ce TS. Lorsque cette information est saisie, le tableau présente les écarts négatifs pour l'exécution ainsi que pour la planification et le suivi, s'il y a lieu. Ce tableau est automatisé et protégé afin de réduire le travail de saisie.

### **6.4 Travaux en régie interne pour les traitements sylvicoles – Exécution**

Ce tableau permet d'inscrire des informations financières relatives aux travaux d'exécution réalisés par le personnel du BCAAF ainsi qu'à l'utilisation de son matériel et de ses équipements (voir le modèle à l'annexe 4).

Ce tableau se divise en quatre (4) sections :

- La première section permet d'inscrire les informations relatives au coût de la maind'œuvre.
- La deuxième section permet d'inscrire les informations relatives au matériel de soutien autre que celui réclamé au coût de la main-d'œuvre.
- La troisième section permet d'inscrire les informations relatives au coût d'amortissement des biens dont le BCAAF est propriétaire.
- La quatrième section permet la compilation de tous les coûts d'exécution des travaux en régie interne des sections précédentes par code de TS.

### **6.4.1 Informations pour remplir le tableau « Travaux en régie interne pour les traitements sylvicoles - Exécution »**

Inscrivez dans le coin gauche en haut :

- Nom et numéro du BCAAF
- Exercice financier

.

• Aire commune (AC)

### **Coûts des travaux pour l'exécution des TS – Main-d'œuvre**

*Nom des employés* :

Liste des employés du BCAAF qui ont réalisé des travaux de TS admissibles.

*Salaire annuel :* 

 Salaire annuel de l'employé; répétez ce montant sur autant de lignes qu'il y a de TS liés à cet employé.

### *Avantages sociaux :*

 Montant (pourcentage du salaire annuel) des avantages sociaux payé à l'employé. Cela exclut entre autres la formation, la gestion et la supervision de l'employé.

### *Code de TS :*

 Le code de TS est composé d'un maximum de dix caractères (système GIF). Vous trouverez à l'annexe 3 la liste des codes à utiliser. Si des frais de campement sont autorisés pour des TS, ajoutez le suffixe «  $\&$  ».

### *% code TS :*

Le pourcentage des travaux réalisés par un employé pour un TS donné.

### *Salaire adm*. :

Calcul automatique.

### *Frais de déplac. :*

 Frais de déplacement engagés par un employé dans l'exercice de son travail et applicables à un traitement sylvicole admissible.

### *Matériel utilisé :*

 Coût du matériel utilisé par l'employé pour réaliser son travail et applicable à un traitement sylvicole admissible (ex. : canette de peinture, ruban).

### *Total – coûts de MO :*

 Total du coût de la main-d'œuvre d'un employé par TS et total des coûts pour les travaux d'exécution réalisés en régie interne. Calcul automatique.

### **Coûts des travaux pour l'exécution des TS – Matériel de soutien**

*Description :* 

Identification du matériel.

### *Code de TS :*

 Le code de TS est composé d'un maximum de dix caractères (système GIF). Vous trouverez à l'annexe 3 la liste des codes à utiliser. Si des frais de campement sont autorisés pour des TS, ajoutez le suffixe «  $\&$  ».

### *Coût :*

Montant des dépenses liées au matériel utilisé et payé par le BCAAF.

### *Justification :*

Brève description de l'utilisation de ce matériel.

### **Coûts des travaux pour l'exécution des TS – Biens amortissables**

### *Description :*

Identification du bien dont le BCAAF est propriétaire.

### *Code de TS :*

Le code de TS est composé d'un maximum de dix caractères (système GIF). Vous trouverez à l'annexe 3 la liste des codes à utiliser. Si des frais de campement sont autorisés pour des TS, ajoutez le suffixe « \c ».

*Coût :* 

 Montant de la dépense d'amortissement du bien utilisé (voir point 7.1.3 pour les calculs).

### *Justification :*

Brève description de l'utilisation de ce bien.

### **Sommaire des coûts d'exécution par code de TS – Régie interne**

### *Code de TS :*

 Copiez, à partir des sections décrites ci-dessus, le code de TS et collez-le dans la présente section à la colonne « Code de TS ». L'opération doit être répétée autant de fois qu'il y a de codes de TS différents dans toutes les sections. Les données des colonnes « Coûts de MO », « Matériel de soutien » et « Biens amortissables » s'inscrivent automatiquement ainsi que le total.

 C'est ce total ainsi que le code de TS qui doivent être inscrits dans le tableau « Liste des dépenses pour l'exécution des traitements sylvicoles – Exécution ».

### **6.5 Travaux en régie interne pour les traitements sylvicoles – P et S**

Ce tableau permet d'inscrire des informations financières relatives aux travaux de planification et de suivi réalisés par le personnel du BCAAF ainsi qu'à l'utilisation de son matériel et de ses équipements (voir le modèle à l'annexe 5).

Ce tableau se divise en quatre (4) sections :

- La première section permet d'inscrire les informations relatives au coût de la maind'œuvre.
- La deuxième section permet d'inscrire les informations relatives au matériel de soutien autre que celui réclamé au coût de la main-d'œuvre.
- La troisième section permet d'inscrire les informations relatives au coût d'amortissement des biens dont le BCAAF est propriétaire.
- La quatrième section compile tous les coûts des travaux de planification et de suivi réalisés en régie interne.

### **6.5.1 Informations pour remplir le tableau « Travaux en régie interne pour les traitements sylvicoles – P et S »**

Ce tableau peut être rempli de la même façon que celui des travaux de régie interne pour l'exécution au point 6.4.1, à l'exception de la quatrième section qui est complètement automatisée.

### **6.6 Tableau des coûts pour les coupes commerciales admissibles**

Ce tableau permet d'inscrire des informations financières relatives à ce type d'activité et par le fait même d'alléger le tableau « Liste des dépenses pour l'exécution des traitements sylvicoles - Exécution », car seuls les totaux par code de TS sont reproduits dans ce tableau. Il est particulièrement intéressant de le remplir lorsque ces travaux sont réalisés en régie interne. Cette feuille est semi-automatisée (voir le modèle à l'annexe 6).

Ce tableau présente l'ensemble des coûts relatifs à l'exécution des travaux de coupes commerciales, soit les coûts d'exécution (coupe, abattage), de martelage et de supervision, les salaires et avantages sociaux, les coûts de construction de chemins et les autres dépenses admissibles telles que le transport de machinerie et d'équipement et la location d'équipement. Les dépenses de planification et de suivi des travaux ne doivent pas être inscrites dans ce tableau, mais dans celui lié à la nature de la dépense. L'entretien des chemins ainsi que les frais d'administration et les taxes de vente sont des dépenses non admissibles.

Des tableaux différents devront être remplis pour distinguer les travaux réalisés en régie de ceux réalisés à contrat.

### **6.6.1 Informations pour remplir le tableau « Tableau des coûts pour les coupes commerciales admissibles »**

Inscrivez dans le coin gauche en haut :

- Nom et numéro du BCAAF
- Exercice financier
- Travaux effectués en régie (Oui/Non)
- À contrat Nom de l'exécutant et copie du contrat

### **Description**

Inscrivez l'aire commune (AC) et le secteur d'intervention visé. Il devra y avoir autant de sections qu'il y a d'AC.

### **Quantité en hectares**

Inscrivez tous les codes de TS qui ont été réalisés dans cette AC.

Inscrivez une superficie en hectares pour les codes inscrits.

### **Coûts relatifs à l'exécution des travaux**

Inscrivez les coûts d'exécution (coupe, abattage), de martelage et de supervision, les salaires et avantages sociaux, les coûts de construction de chemins et les autres dépenses admissibles telles que le transport de machinerie et d'équipement ainsi que la location d'équipement.

### **Taux moyen \$/ha**

Le taux moyen par hectare et par secteur est présenté à titre indicatif seulement.

Ce tableau effectue automatiquement, dans un premier temps, le calcul du taux par code de TS et par AC : ([nombre d'hectares d'un TS divisé par le total des hectares de ce secteur] multiplié par le total des coûts admissibles) divisé par le nombre d'hectares du TS. Ensuite, il effectue le même calcul, mais pour l'ensemble des AC.

Les montants doivent être reproduits dans le tableau « Liste des dépenses pour l'exécution des traitements sylvicoles - Exécution ».

Les montants à reproduire dans les tableaux sont ceux que l'on trouve aux lignes « Total des hectares et des coûts de toutes les AC » et « Calcul des taux par code de TS de toutes les AC ». Dans la colonne « Exécutant » de ces tableaux, la mention « Régie interne » ou le nom d'un exécutant doit être inscrit. Dans la colonne « Nº facture », faites référence au tableau des coûts pour les coupes commerciales admissibles; s'il y a lieu, numérotez ces tableaux. Dans la colonne « Taux payé », inscrivez le montant que l'on trouve sur la ligne « Calcul des taux par code de TS de toutes les AC » et inscrivez dans la colonne « Quantité hectares » le chiffre de la ligne « Total des hectares et des coûts de toutes les AC ».

### **6.7 Sommaire des traitements sylvicoles par exécutant – Exécution**

Ce tableau peut répondre à certains besoins du BCAAF. Il permet de fournir une information agrégée de toutes les dépenses d'exécution des traitements sylvicoles par exécutant que l'on trouve dans le tableau « Liste des dépenses pour l'exécution des traitements sylvicoles – Exécution ». Il compile les dépenses internes et externes du BCAAF et se subdivise en trois (3) sections (voir le modèle à l'annexe 2.4).

• La section « Exécutant » permet de copier les différents noms des exécutants inscrits dans le tableau « Liste des dépenses pour l'exécution des traitements sylvicoles – Exécution ».

- La section « Quantités » compile automatiquement, par exécutant, les quantités des travaux réalisés.
- La section « Dépenses  $\frac{1}{2}$  » compile automatiquement, par exécutant, les dépenses d'exécution.

### **6.7.1 Informations pour remplir le tableau « Sommaire des traitements sylvicoles par exécutant – Exécution »**

On doit copier dans le tableau « Liste des dépenses pour l'exécution des traitements sylvicoles – Exécution » à l'onglet « Coûts des TS - Exécution » le nom d'un exécutant et le coller dans le présent tableau à la colonne A - Exécutant. L'opération doit être répétée autant de fois qu'il y a d'exécutants différents. Les données des colonnes B à K s'inscrivent automatiquement. Ce tableau est automatisé et protégé afin de réduire le travail de saisie.

### **6.8 Sommaire des traitements sylvicoles par exécutant – Planification et suivi**

Ce tableau peut répondre à certains besoins du BCAAF. Il permet de fournir une information agrégée de toutes les dépenses de planification et de suivi des traitements sylvicoles que l'on trouve dans le tableau « Liste des dépenses pour la planification et le suivi des traitements sylvicoles – P et S ». Ce tableau compile les dépenses internes et externes du BCAAF. Il comprend les mêmes sections que le tableau au point 6.7 (voir le modèle à l'annexe 2.5).

### **6.8.1 Informations pour remplir le tableau « Sommaire des traitements sylvicoles par exécutant – Planification et suivi »**

On doit copier dans le tableau « Liste des dépenses pour la planification et le suivi – P et S » à l'onglet « Coûts des TS – P et S » le nom d'un exécutant et le coller dans le présent tableau à la colonne A – Exécutant. L'opération doit être répétée autant de fois qu'il y a d'exécutants différents. Les données des colonnes B à K s'inscrivent automatiquement. Ce tableau est automatisé et protégé afin de réduire le travail de saisie.

### **7. Pièces justificatives**

Les pièces justificatives seront différentes selon que les travaux ont été réalisés en régie (voir le point 7.1) ou à contrat (voir le point 7.2).

### **7.1 Traitements sylvicoles réalisés en régie**

Les PJ sont fonction du type de dépenses déclarées. Ces dépenses peuvent consister en salaire, en matériel de soutien, en amortissement de bien, en logement, en repas ou en infrastructures routières. Pour chacun de ces types de dépenses, il faut indiquer le taux unitaire et l'unité de mesure des quantités. La quantité déclarée au RAIF n'est pas une preuve des dépenses d'exécution du TS. Un tableau de ces coûts devra être présenté pour montrer le détail de ces dépenses.

Vous trouverez ci-dessous les PJ à produire en fonction du type de dépenses.

### **7.1.1 Coûts de la main-d'œuvre (salaire et autres frais)**

Rapport d'activité du personnel qui a exécuté les TS. Le tableau « Travaux en régie interne pour des traitements sylvicoles – Exécution » et le tableau « Travaux en régie interne pour des traitements sylvicoles – P et S » peuvent être utilisés. Sinon, tout autre tableau doit au moins présenter l'information contenue dans ces tableaux.

Document permettant de montrer le coût (ou le pourcentage) et la composition des avantages sociaux. La contribution de l'employeur au fonds de pension des employés et aux régimes d'assurances (médicaments, vie, invalidité) n'est pas admissible.

### **7.1.2 Coûts du matériel de soutien**

Coûts du matériel de soutien (ex. : transport, équipement et matériel non amortissables, carburant, etc.) engagés pour l'exécution du TS, autres que ceux de la main-d'œuvre et des biens amortissables.

Le tableau « Travaux en régie interne pour des traitements sylvicoles – Exécution » et le tableau « Travaux en régie interne pour des traitements sylvicoles – P et S » peuvent être utilisés. Sinon, tout autre tableau doit au moins présenter l'information contenue dans ces tableaux.

Le document doit regrouper tous les coûts liés à un bien (carburant, essence, diesel, etc.) utilisé pendant les jours de l'exécution du TS. Seuls les coûts facturés pendant la période ou pour lesquels est mentionnée la période de livraison du bien ou du service ou de l'exécution du TS sont admissibles.

### **7.1.3 Coûts des biens amortissables (véhicules, équipements et machinerie)**

Le « taux de location » horaire de la machinerie lourde publié par la Direction générale des achats du Québec peut être utilisé. Le manuel des taux de location est mis à jour périodiquement. Le BCAAF peut aussi calculer un taux journalier pour chacun des biens amortissables utilisés, selon la méthode suivante :

Méthode de calcul pour établir un taux horaire ou journalier de biens amortissables :

- Documents dans lesquels sont énumérés tous les coûts de personnel et de biens, qui s'appliquent à la partie « entretien » du bien amortissable, pour un véhicule ou un équipement utilisé au cours du traitement sylvicole visé.
- Documents dans lesquels est établi le coût d'achat du bien amortissable et est réparti l'amortissement par exercice financier. Si le bien a été complètement amorti, ce coût est alors à zéro. Les coûts de « remise à neuf » doivent être inscrits dans les dépenses de capital et amortis sur un nombre d'années raisonnable, qui varie selon les biens.
- Document dans lequel sont additionnés les coûts d'entretien et d'amortissement du bien pour l'exercice financier.
- Documents dans lesquels sont établis le nombre de jours d'utilisation du bien amortissable pour chacun des TS admissibles et un grand total pour tous les travaux du BCAAF (TS ou non), pour l'exercice financier visé.
- Documents dans lesquels sont établis le nombre de jours d'utilisation du bien amortissable pour plusieurs exercices financiers et le nombre de jours moyen d'utilisation du bien amortissable par exercice financier.
- Divisez le total des coûts du bien par le nombre de jours moyen d'utilisation du bien amortissable par exercice financier afin d'obtenir le taux journalier du bien.
- Multipliez le taux journalier par le nombre de jours qui s'appliquent à l'utilisation du bien pour le TS ciblé (= Total des dépenses admissibles du bien).

### **7.1.4 Coûts de logement**

Pour les TS tels que la préparation manuelle de terrain, la plantation, le regarni, l'enrichissement, le dégagement ou l'éclaircie précommerciale qui sont réalisés à partir d'un campement forestier, les frais de logement sont admis pour le paiement des droits jusqu'à un maximum de 12,6 % du taux unitaire prévu au règlement, et cela, à partir de l'exercice financier 2007-2008. Ces frais s'ajoutent aux coûts d'exécution du TS et doivent être acceptés par le personnel de l'unité de gestion.

De plus, la valeur admissible des TS pourra être majorée de 3,2 % lorsque les traitements sylvicoles pour la préparation mécanique de terrain seront réalisés à partir de campements forestiers.

Méthode de calcul pour établir un taux journalier de logement :

- Documents dans lesquels sont énumérés tous les coûts de personnel et de biens qui s'appliquent à la partie « entretien » du logement pour le traitement sylvicole visé.
- Documents dans lesquels sont établis tous les coûts de construction du logement ou le coût d'achat et est réparti l'amortissement par exercice financier. Si le logement a été complètement amorti, ce coût est alors à zéro. Les coûts de « remise à neuf » du bien doivent être inscrits dans les dépenses de capital et amortis sur un nombre d'années raisonnable, qui varie selon les logements.
- Documents dans lesquels sont établis le nombre de jours d'utilisation du bien amortissable pour chacun des TS admissibles et un grand total pour tous les travaux du BCAAF (TS ou non), par exercice financier.
- Documents dans lesquels sont établis le nombre de jours d'utilisation du bien amortissable pour plusieurs exercices financiers et le nombre de jours moyen d'utilisation du bien amortissable pour l'exercice financier visé.
- Document dans lequel apparaissent les noms des personnes réalisant le TS admissible et le nombre de nuitées.
- Document sommaire pour :
	- 7.1.4.1 Additionner les coûts d'entretien et d'amortissement du bien pour l'exercice financier.
	- 7.1.4.2 Diviser le total des coûts annuels d'amortissement et d'entretien du bien par le nombre de jours moyen d'utilisation du bien amortissable par exercice financier, pour obtenir ainsi le taux journalier du bien.
	- 7.1.4.3 Multiplier le taux journalier du bien par le nombre de personnes ou de nuitées qui s'appliquent au TS ciblé (= Total des dépenses admissibles du logement).

### **7.1.5 Coûts des repas**

Document dans lequel sont établis les coûts des repas à l'unité. Le résultat est multiplié par le nombre de repas du personnel réalisant le traitement sylvicole visé.

### **7.1.6 Coûts des infrastructures routières**

Les coûts des infrastructures routières ne sont admissibles que pour les coupes commerciales précisées au règlement. Il est à noter que les coûts des études d'impacts, de la confection des plans et devis et de la signalisation ne sont pas des coûts d'exécution.

Les coûts d'exécution des constructions de routes s'appliquent, s'il y a lieu, à la localisation (rubanage), au déboisement, à l'essouchement, à la mise en forme, au remblayage, au forage et dynamitage, à la fondation de chaussées, au déneigement en cours de construction, aux ponceaux et à la supervision.

Lorsque les portions de routes construites (en kilomètres) servent à plusieurs types de TS ou à la récolte de bois ne donnant pas droit à un crédit, seuls les coûts qui équivalent à une année de la période d'amortissement de la construction et qui s'appliquent au nombre de kilomètres exclusifs à la coupe commerciale admissible sont acceptés. La période d'amortissement est d'un minimum de cinq ans pour les chemins utilisés uniquement en hiver qui nécessitent une réfection et des traverses de cours d'eau permanentes. Elle est de 15 ans pour les routes gravelées. Pour une période d'amortissement différente, une justification sera nécessaire.

Toutefois, si certaines portions ne sont utilisées que pour l'année de construction et non pour les exercices financiers subséquents, les dépenses de construction ne sont admissibles que pour cette année de construction ou pour l'année qui la suit immédiatement, en relation avec le bois récolté lors de la coupe commerciale.

### **7.2 Traitements sylvicoles réalisés à contrat**

Vous trouverez ci-dessous les PJ requises.

### **7.2.1 Traitements sylvicoles réalisés par un tiers**

Facture sur laquelle sont indiqués la nature du traitement sylvicole, son code, les quantités selon une unité de mesure reconnue (hectare, mille plants d'arbres, mille microsites, mètre linéaire ou mètre cube [pour le drainage]), le taux payé, la période d'exécution des travaux et les parties prenantes à la transaction.

Copie du contrat entre le bénéficiaire et l'exécutant.

### **7.2.2 Traitements sylvicoles commerciaux admissibles (coupe de jardinage, de préjardinage, coupe d'amélioration, etc.)**

Les coûts admissibles sont ceux liés aux coûts d'exécution directs du TS, aux coûts de construction des infrastructures routières nécessaires pour s'y rendre, au martelage et à la supervision de l'exécution. Les frais d'entretien de la route ne sont acceptés que pendant la période de construction de celle-ci.

- 7.2.2.1 Si le contrat prévoit que la coupe commerciale sera payée à un taux unitaire par hectare :
	- On doit se référer aux documents indiqués au point 7.2.1
- 7.2.2.2 Si le contrat prévoit que la coupe commerciale sera payée à un taux unitaire en relation avec le volume de bois récolté :
	- Les pièces justificatives doivent démontrer que le volume de bois est lié à une coupe commerciale admissible et au secteur d'intervention approprié. Cela peut être un bon de mesurage, de transport, de livraison, de pesée à l'usine qui précise la provenance du bois ou le numéro d'unité de compilation de mesurage.
	- Utilisez les calculs établissant le taux à l'hectare à l'aide des volumes de bois récolté dans le secteur d'intervention de la coupe commerciale admissible.

### **8. Frais de campement**

Les frais de campement doivent être approuvés par le personnel des unités de gestion (UG) du Ministère.

Un campement forestier est une installation permanente ou temporaire ou encore tout établissement d'une pourvoirie membre en règle de la Fédération des pourvoyeurs du Québec situé en forêt et servant de lieu d'hébergement aux travailleurs forestiers qui réalisent les traitements sylvicoles.

Les frais de campement sont admissibles si l'exécutant satisfait aux conditions suivantes :

1. La résidence permanente du travailleur (employé du BCAAF) est éloignée du campement, soit de plus d'une heure de route ou de 80 kilomètres;

ou

 le bureau de l'entreprise qui exécute le TS (exécutant) et qui a un contrat avec un BCAAF est à une distance de plus de 80 kilomètres ou à une heure de route du secteur d'intervention du TS.

2. Le campement est près des secteurs d'intervention des TS admissibles en forêt publique et il permet de rapprocher les travailleurs de ces secteurs.

De plus, lorsque le campement est temporaire, l'exécutant doit avoir obtenu le permis pertinent de la CSST et avoir payé les primes pour faire accepter l'établissement de ce campement.

Les frais sont calculés selon la méthode prévue au point 7.1.4 et 7.1.5 des présentes instructions lorsque le campement est administré par le BCAAF. Dans le cas contraire, ce dernier doit présenter des factures détaillées sur lesquelles sont précisés, entre autres, le nombre de couchers ou de repas, le nombre de jours, la période couverte et le coût unitaire des repas et couchers.

Lorsque les travailleurs forestiers proviennent de l'extérieur d'une réserve autochtone, ils peuvent réclamer des montants supplémentaires pour le campement jusqu'à concurrence du taux régulier du TS auquel s'ajoute le pourcentage de 12,6 % ou de 3,2 %, selon le TS réalisé.

Les bureaux d'une entreprise qui sont éloignés d'un centre urbain ou d'un village ne répondent pas à la définition de camp temporaire. Ainsi, les réserves autochtones qui sont habituellement éloignées des villages ne sont pas considérées comme des campements temporaires; donc lorsque les travailleurs forestiers y résident, les frais de campement ne sont pas admissibles.

Ainsi, tous les hôtels, motels, campements d'un village ou réserves ne satisfont pas aux conditions mentionnées plus haut.

### **ANNEXE 1 Tâches admissibles et non admissibles**

### **Description des tâches admissibles en paiement des droits et des tâches non admissibles liées à la réalisation des traitements sylvicoles (version du 2008/02/01)**

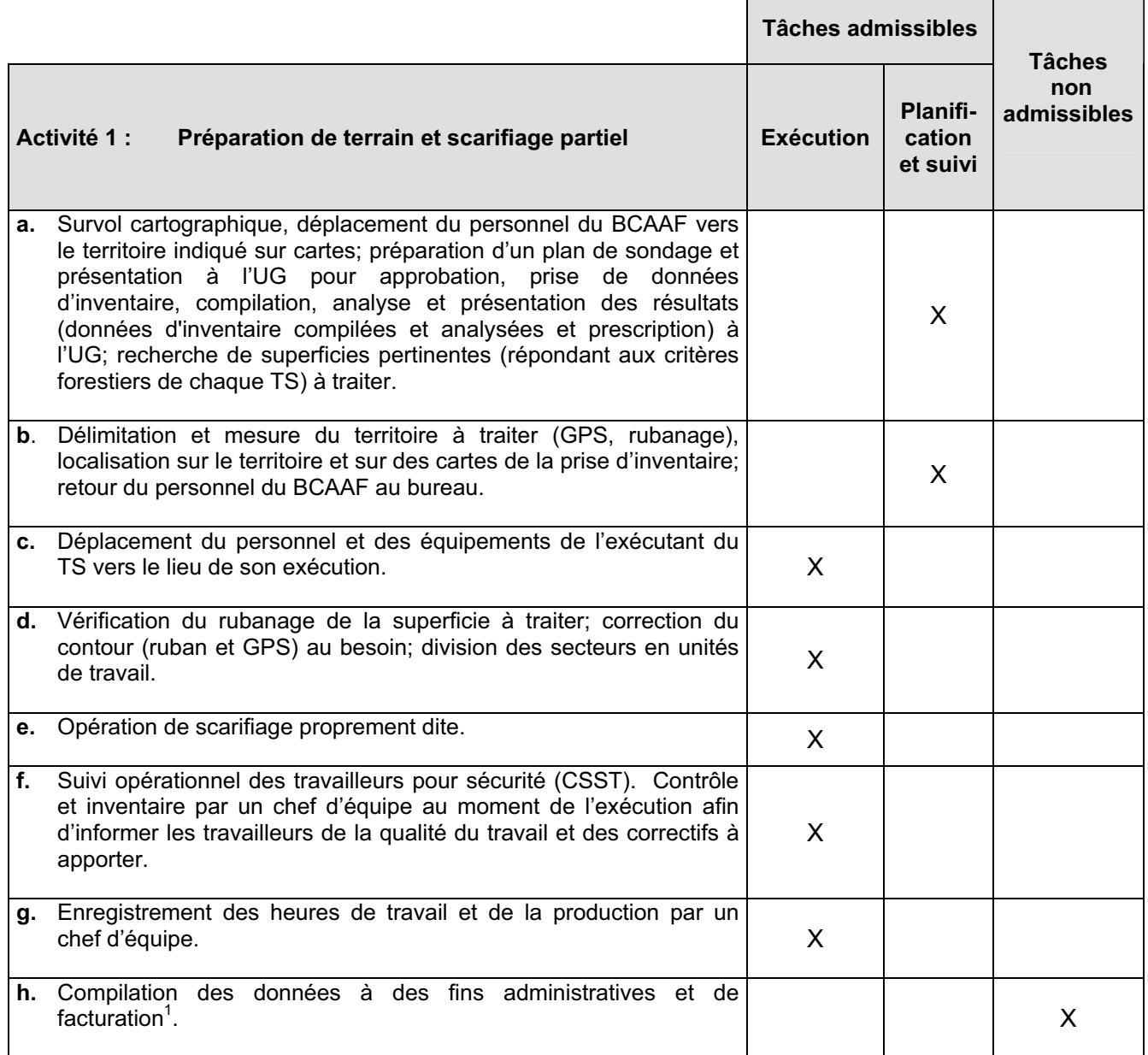

<sup>|&</sup>lt;br>1 Toute tâche relevant de la gestion n'est pas admissible. Le MRNF se réserve le droit d'exiger une preuve que les coûts admissibles soumis ne comportent pas de coûts administratifs.

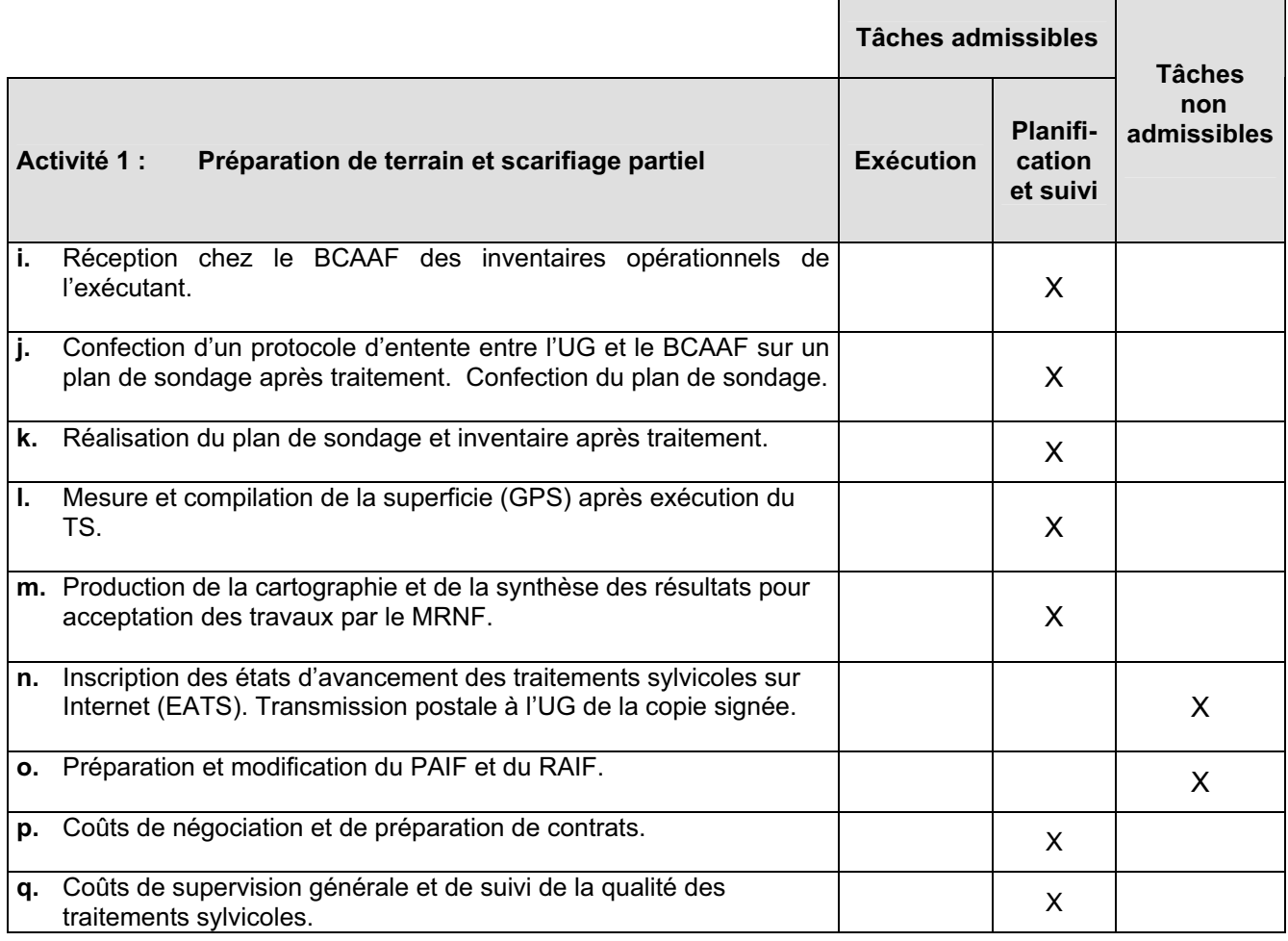

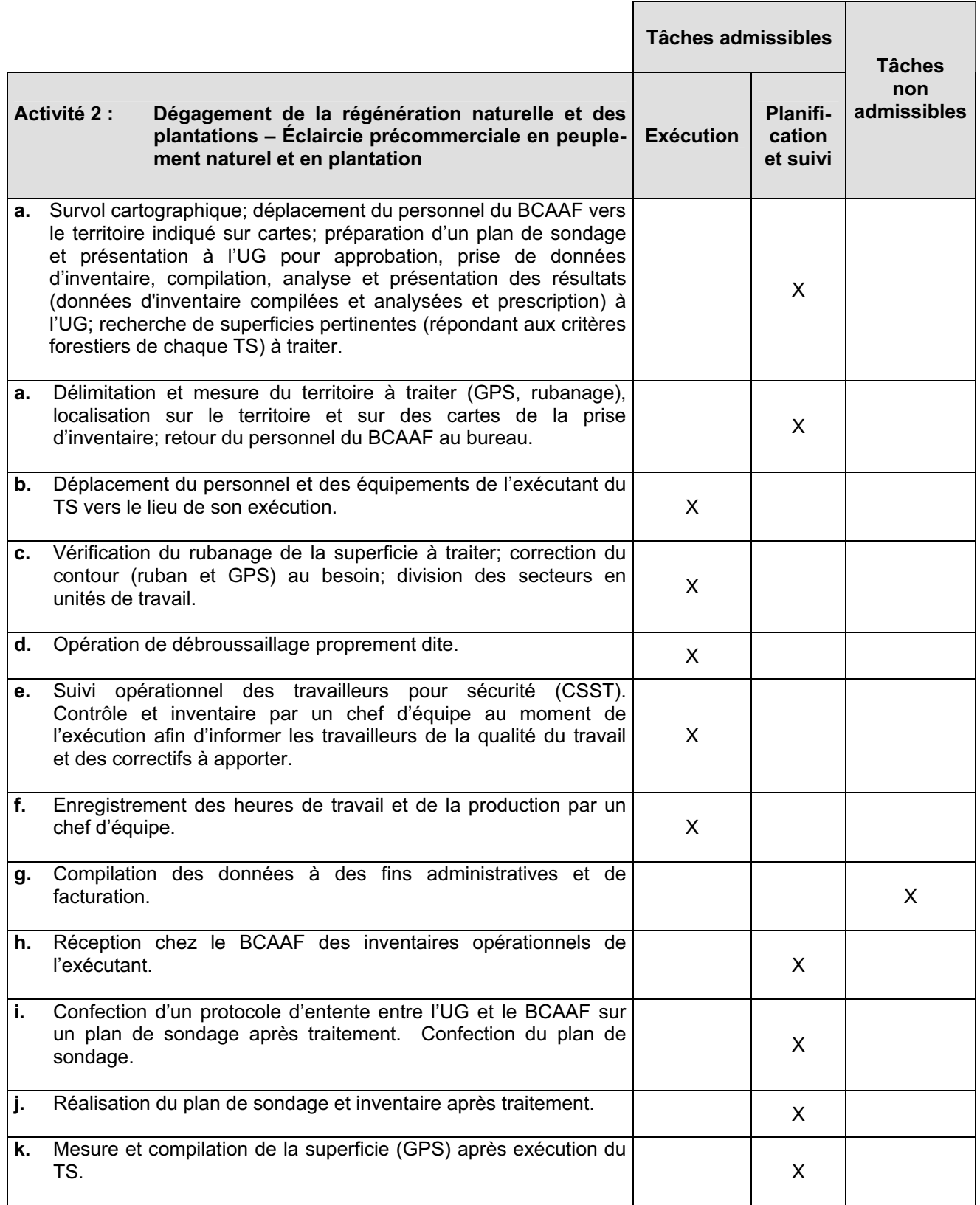

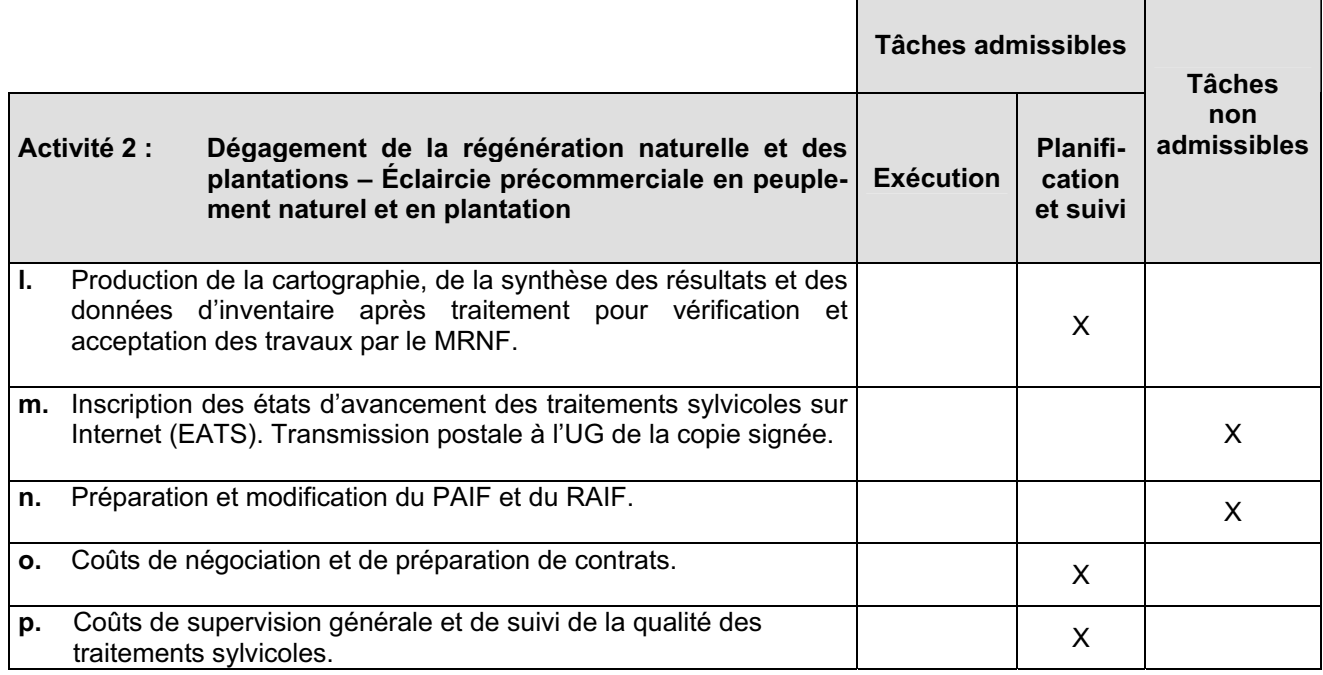

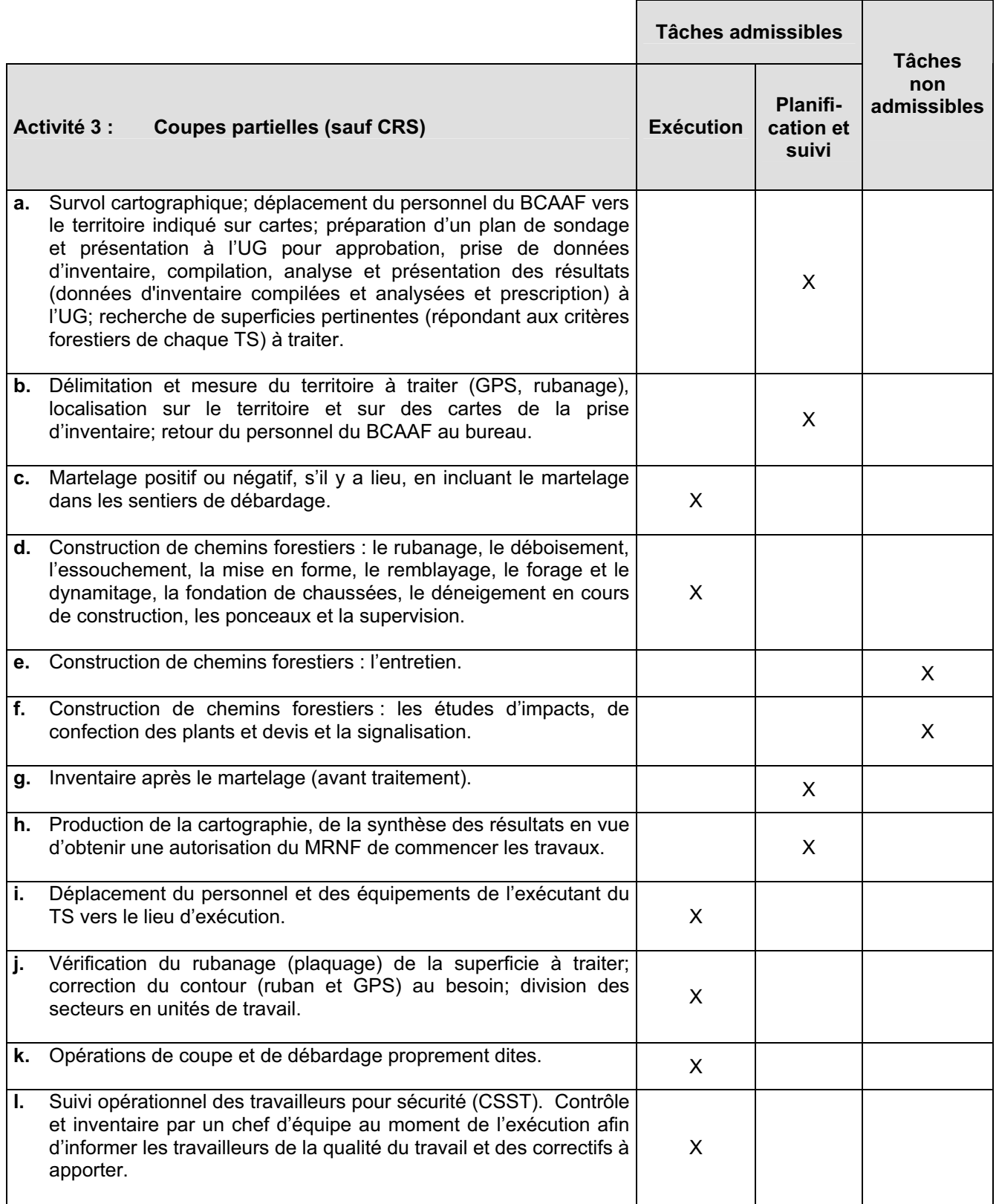

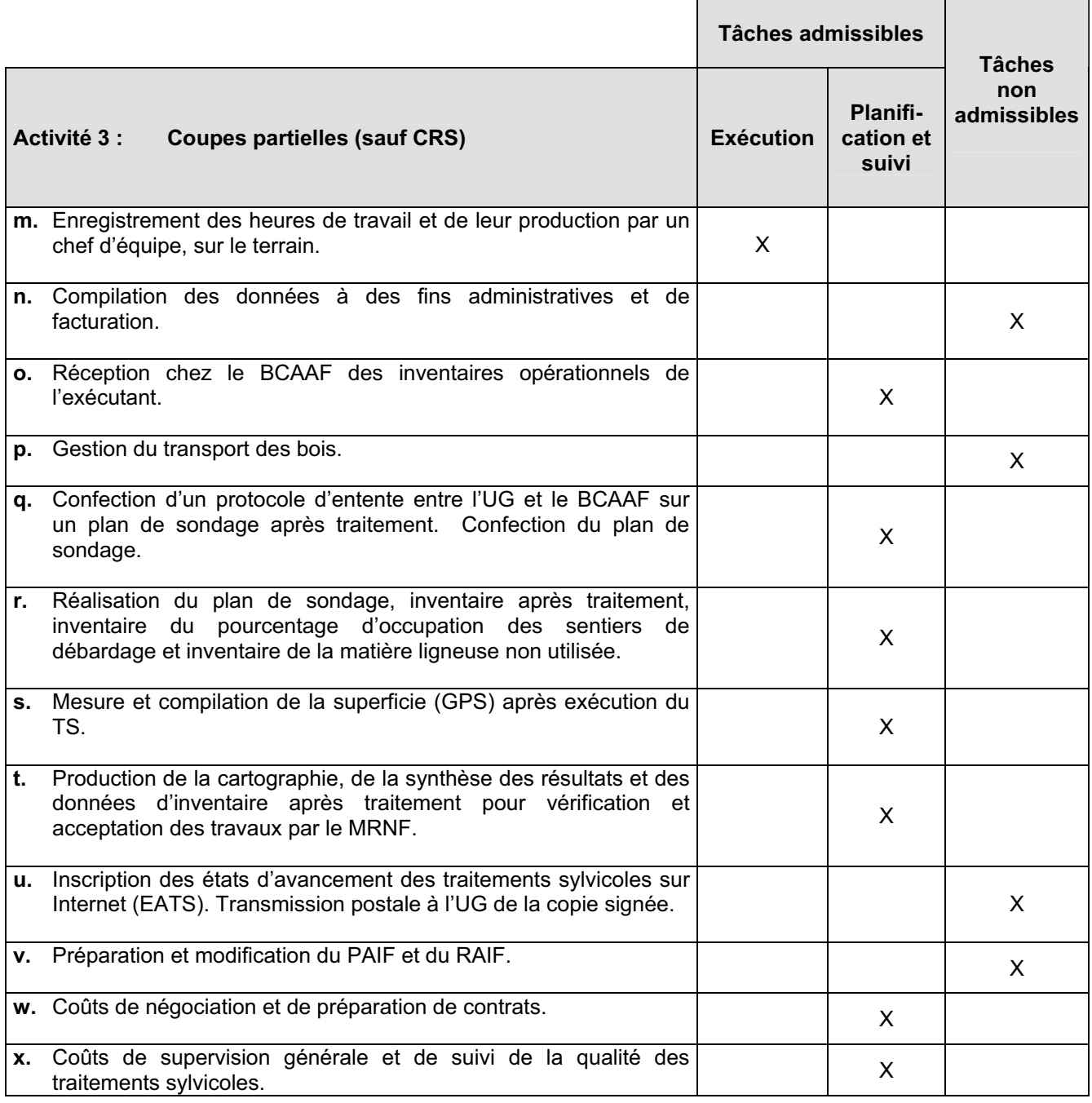

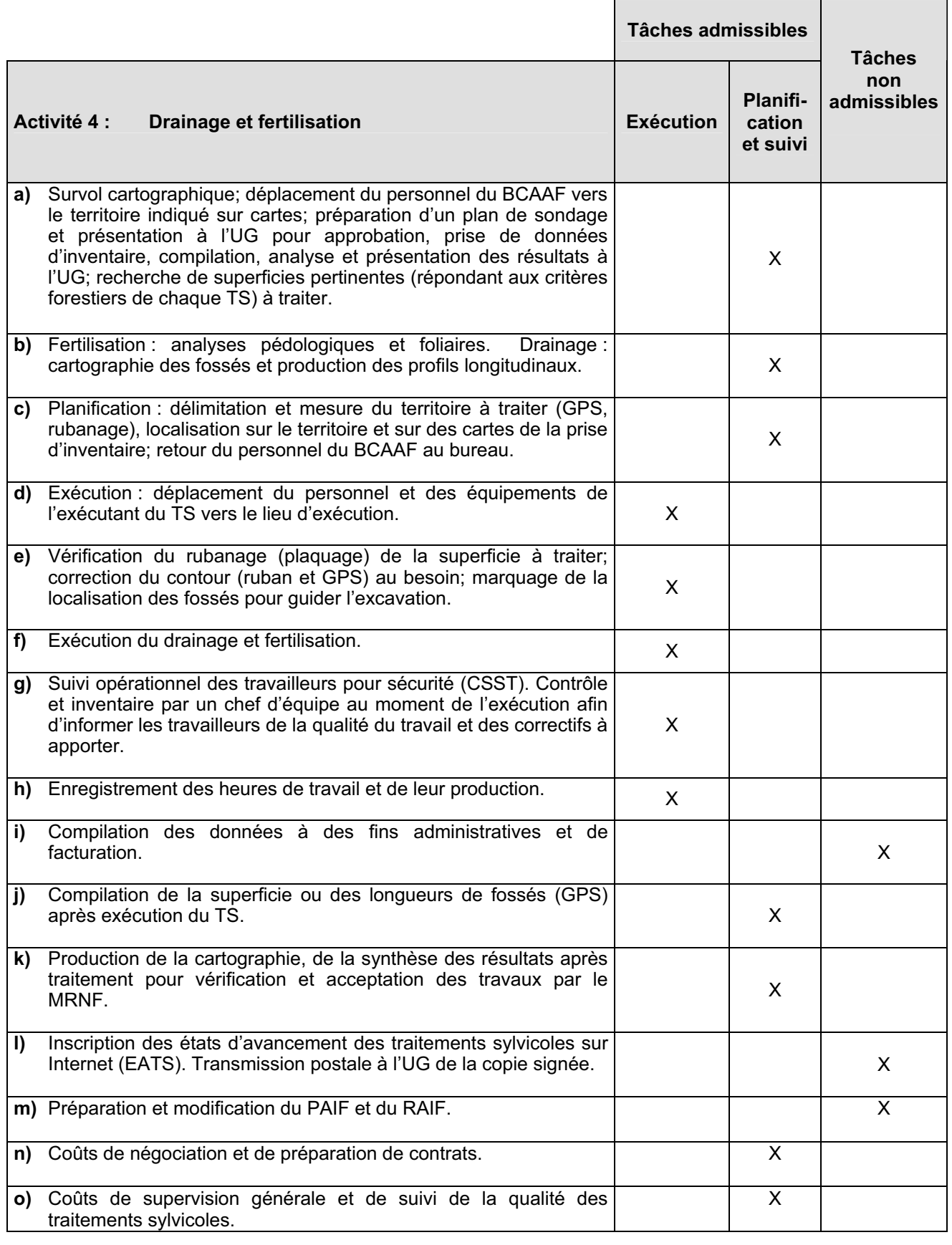

**Produit en mai 2008** 30

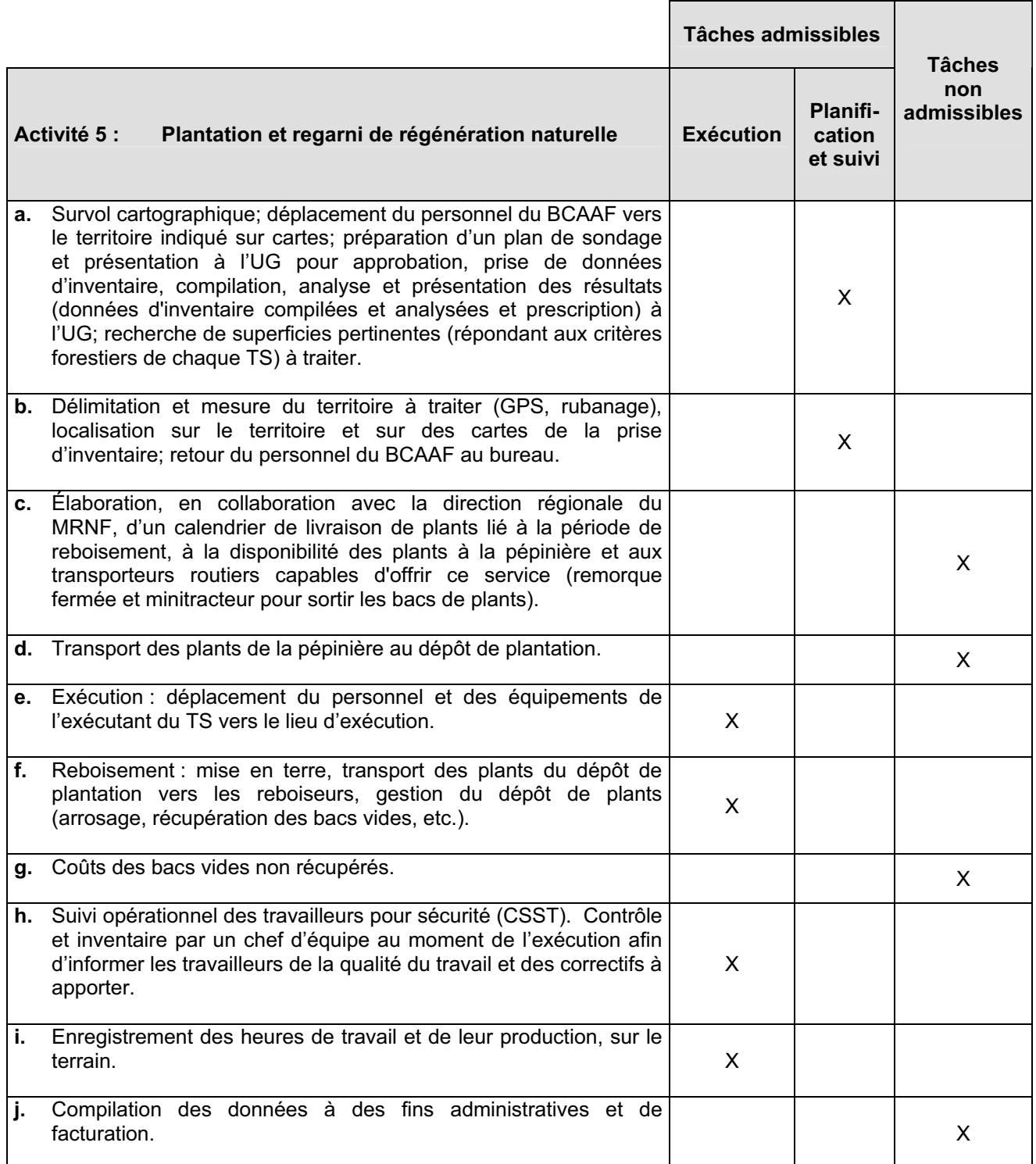

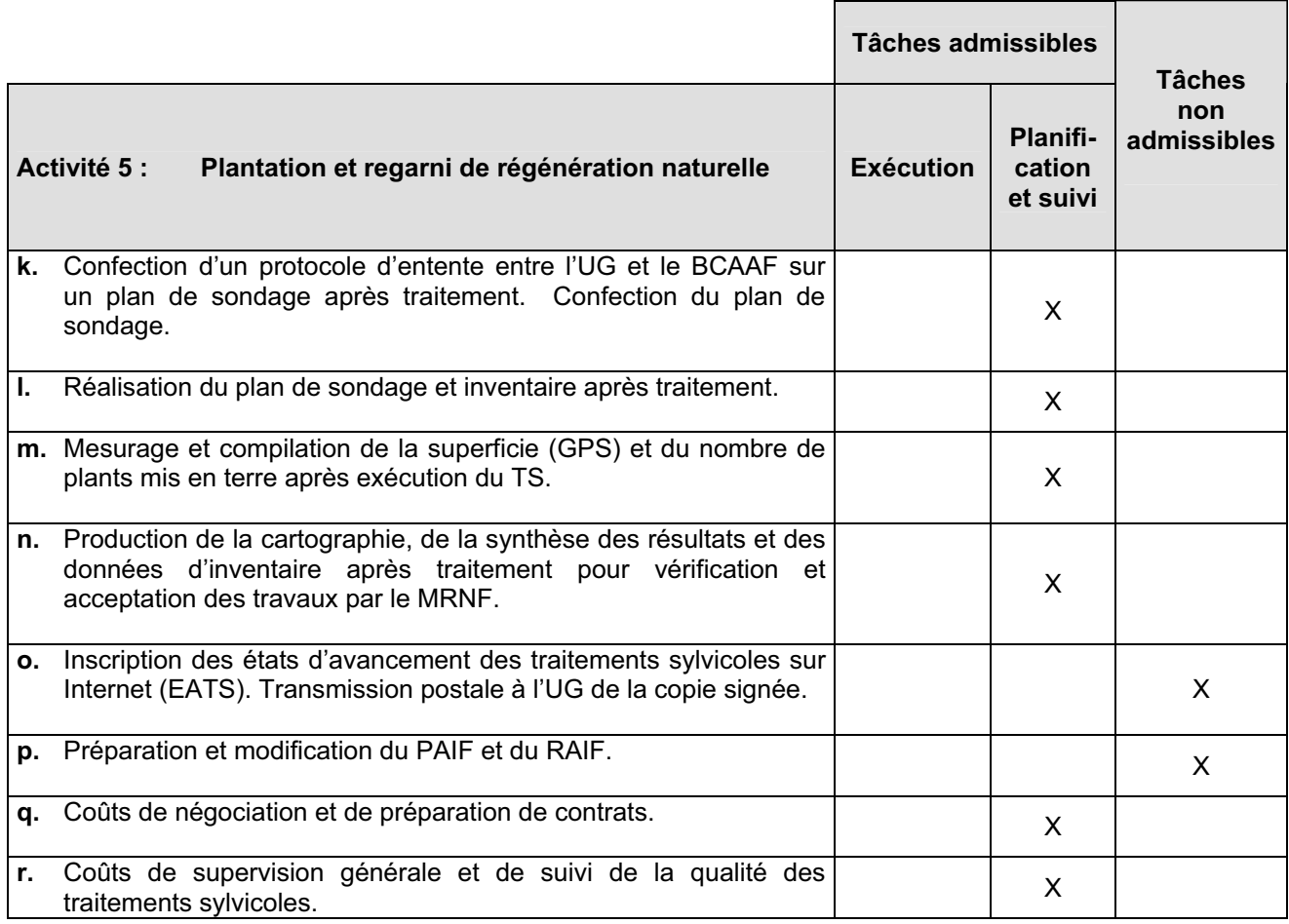

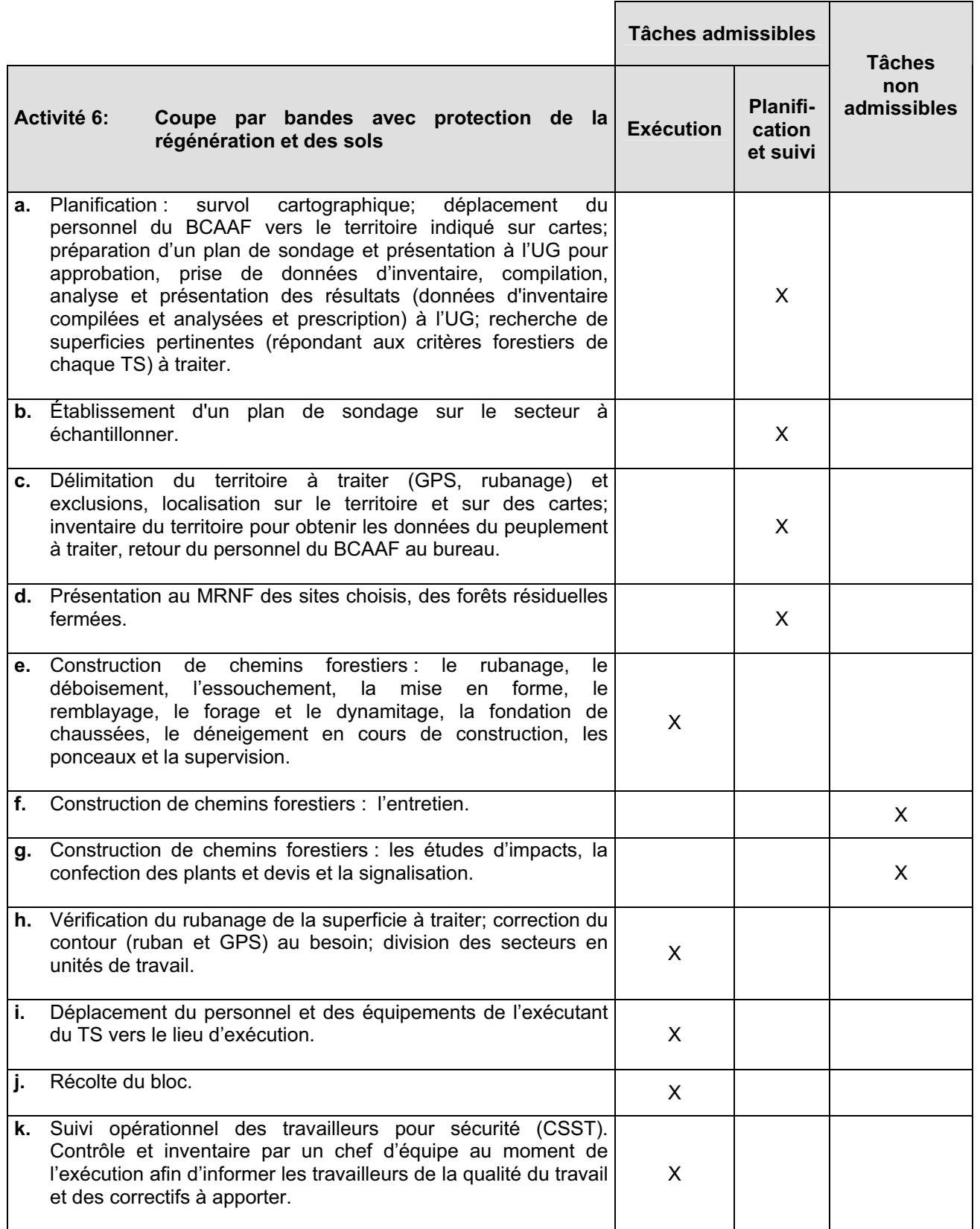

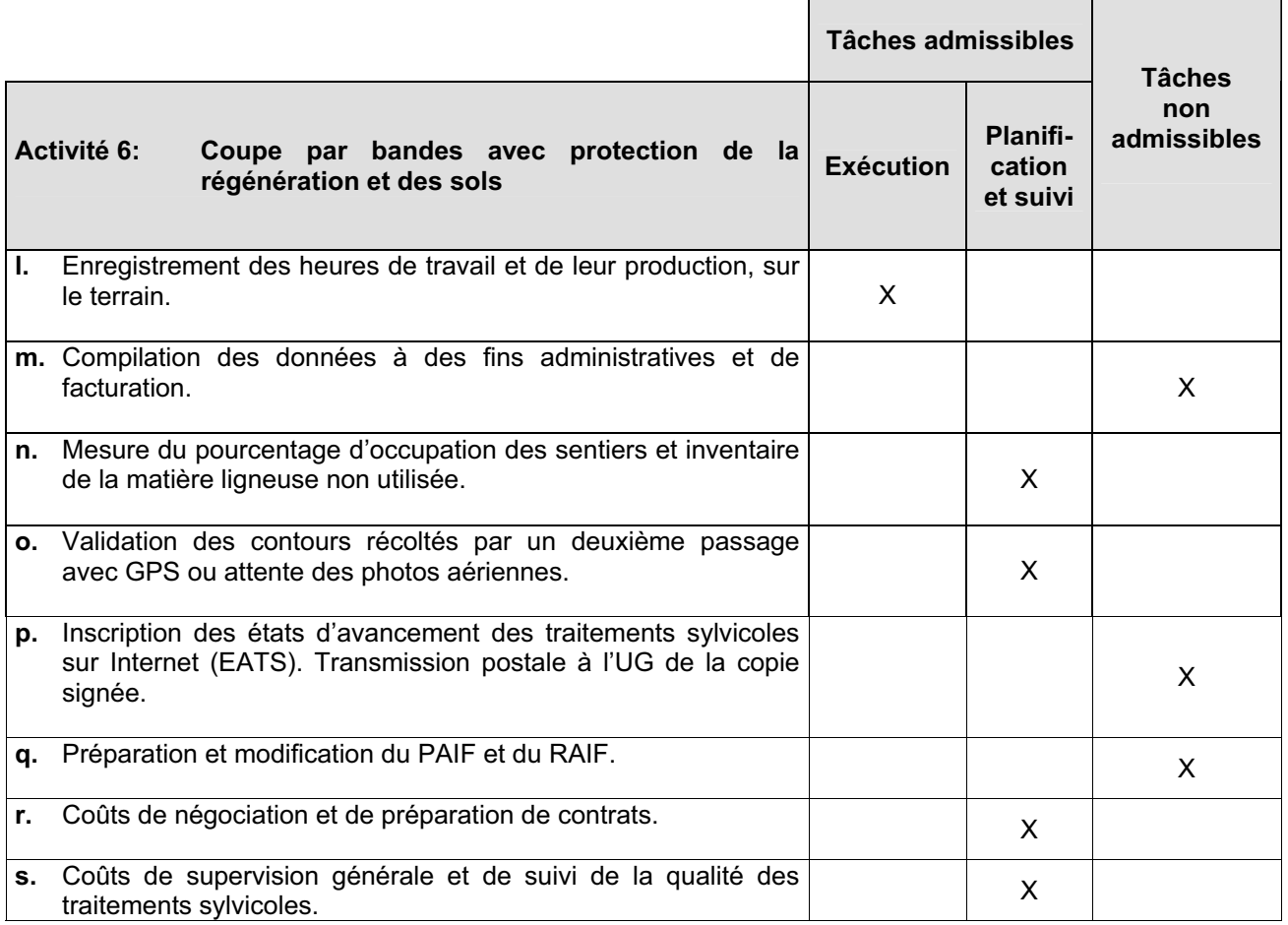

**MRNF – Instructions pour la présentation de listes de dépenses relatives aux coûts des traitements sylvicoles 2007-2008 ANNEXE 2.1**  MRNF - Instructions pour la présentation de listes de dépenses relatives aux coûts des traitements sylvicoles 2007-2008

ANNEXE 2.1

## ANNEXE 2.1<br>Liste des dépenses pour l'exécution des traitements sylvicoles – Exécution **Liste des dépenses pour l'exécution des traitements sylvicoles – Exécution ANNEXE 2.1**

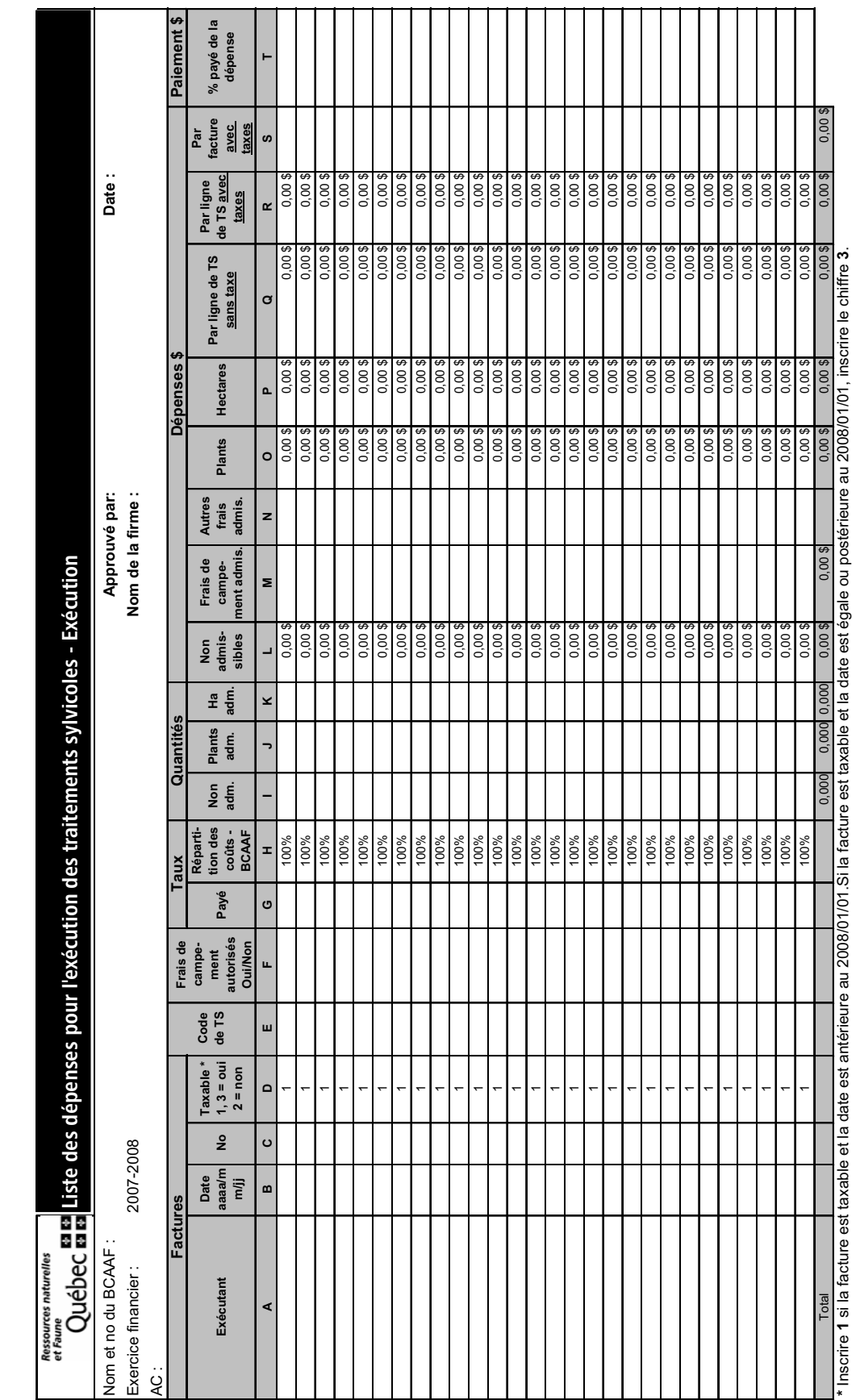

**Produit en mai 2008** 35 Produit en mai 2008

**MRNF – Instructions pour la présentation de listes de dépenses relatives aux coûts des traitements sylvicoles 2007-2008 ANNEXE 2.2**  MRNF - Instructions pour la présentation de listes de dépenses relatives aux coûts des traitements sylvicoles 2007-2008

**ANNEXE 2.2** 

## ANNEXE 2.2<br>Liste des dépenses pour la planification et le suivi des traitements sylvicoles - P et S **Liste des dépenses pour la planification et le suivi des traitements sylvicoles – P et S ANNEXE 2.2**

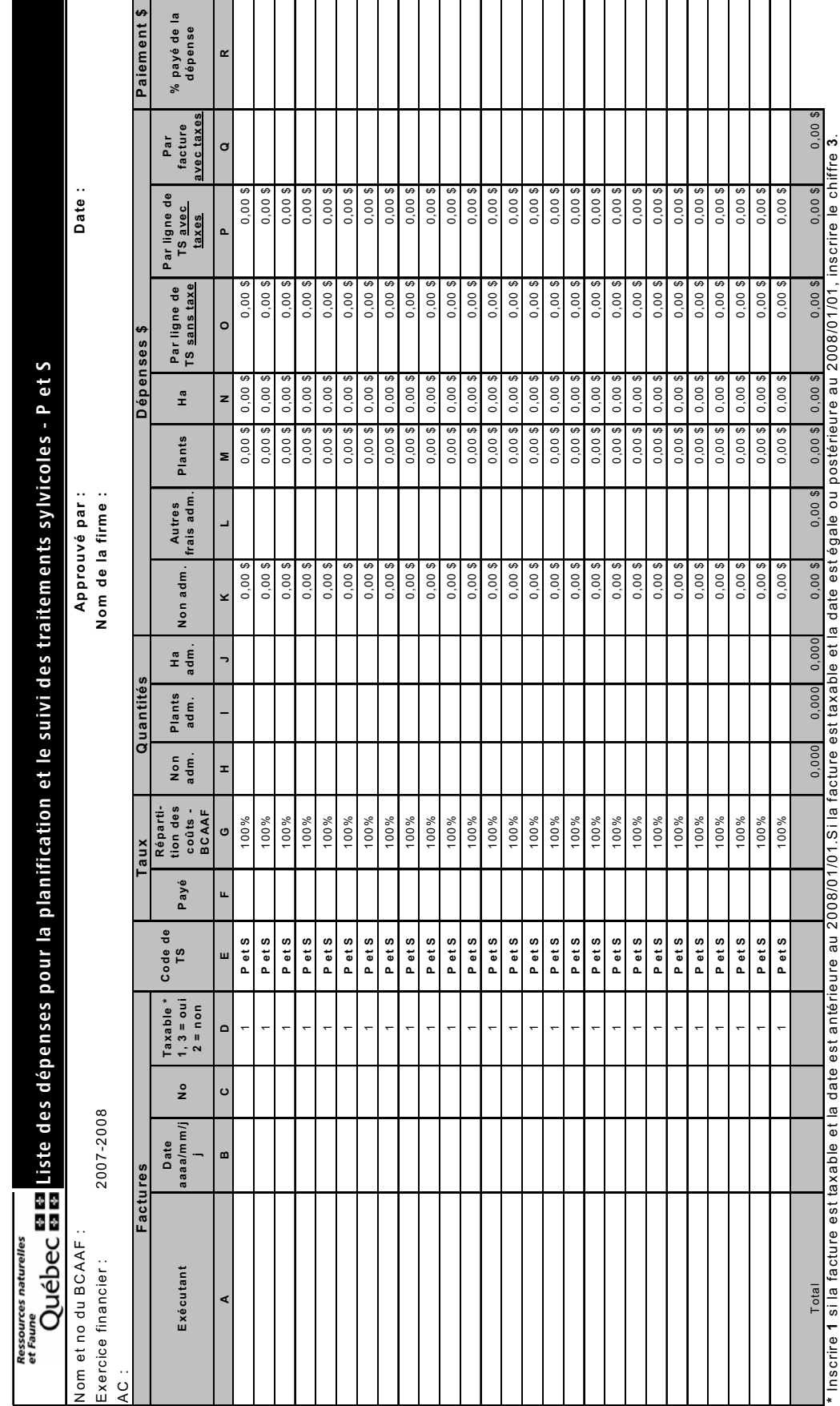

**MRNF – Instructions pour la présentation de listes de dépenses relatives aux coûts des traitements sylvicoles 2007-2008 ANNEXE 2.3**  MRNF - Instructions pour la présentation de listes de dépenses relatives aux coûts des traitements sylvicoles 2007-2008

**ANNEXE 2.3** 

# ANNEXE 2.3<br>Sommaire des traitements sylvicoles par code de TS – Exécution et P et S – 2007-2008 (crédit de 90 %) **ANNEXE 2.3**

**Sommaire des traitements sylvicoles par code de TS – Exécution et P et S – 2007-2008 (crédit de 90 %)** 

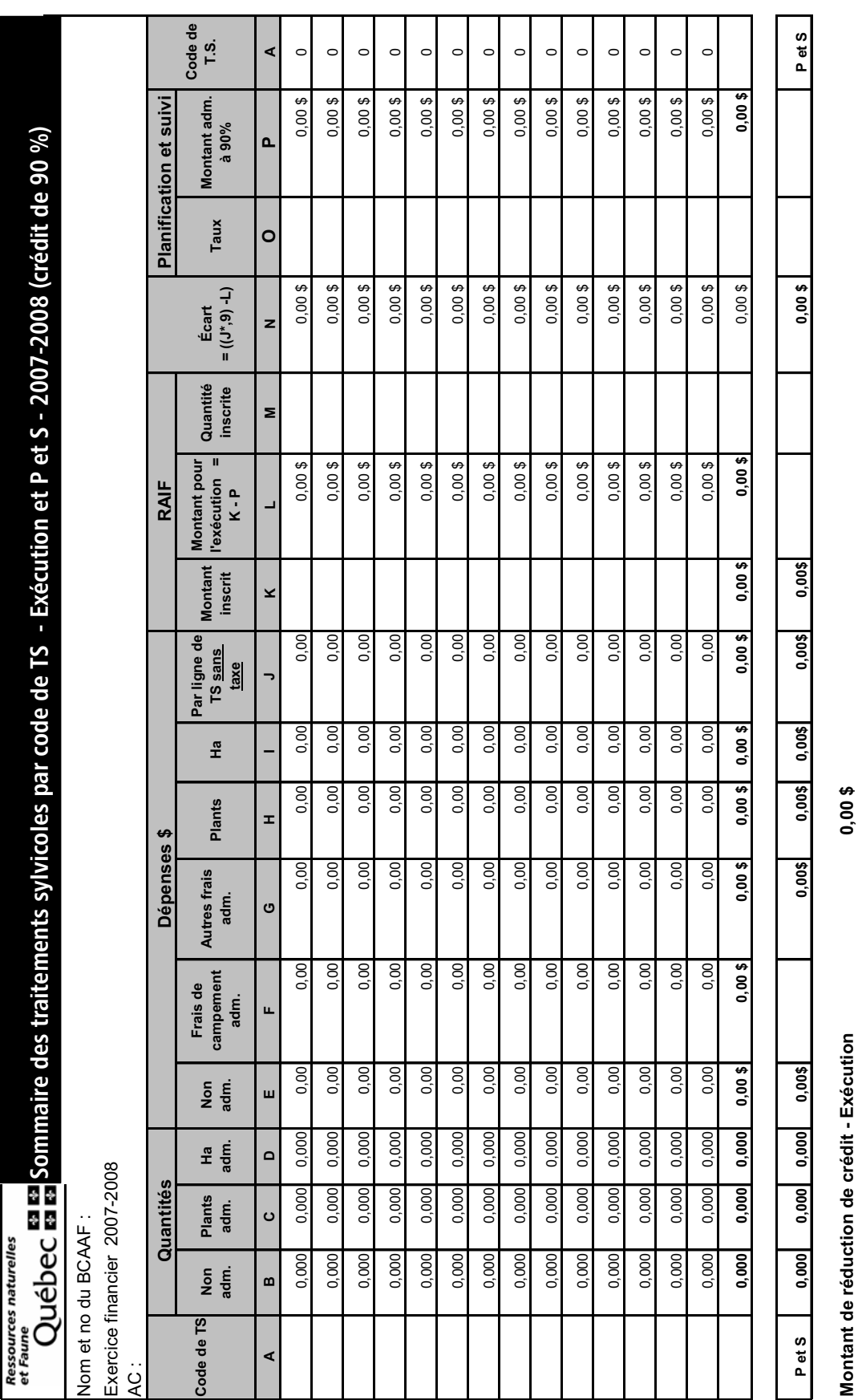

**Produit en mai 2008** 37 Produit en mai 2008

**Montant de réduction de crédit - Planification et sui Total des réductions de crédit pour les TS 2007 - 2**

Montant de réduction de crédit - Planification et sui Total des réductions de crédit pour les TS 2007 - :

**0,00 \$**

**0,00 \$**

**ANNEXE 2.4** 

**MRNF – Instructions pour la présentation de listes de dépenses relatives aux coûts des traitements sylvicoles 2007-2008 ANNEXE 2.4**  MRNF - Instructions pour la présentation de listes de dépenses relatives aux coûts des traitements sylvicoles 2007-2008

### Sommaire des traitements sylvicoles par exécutant - Exécution **Sommaire des traitements sylvicoles par exécutant – Exécution**  ANNEXE 2.4 **ANNEXE 2.4**

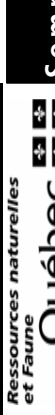

# Québec 훌훌 Sommaire des traitements sylvicoles par exécutant - Exécution Sommaire des traitements sylvicoles par exécutant - Exécution

Nom et no du BCAAF : Nom et no du BCAAF :

Exercice financier : Exercice financier :

..<br>∠

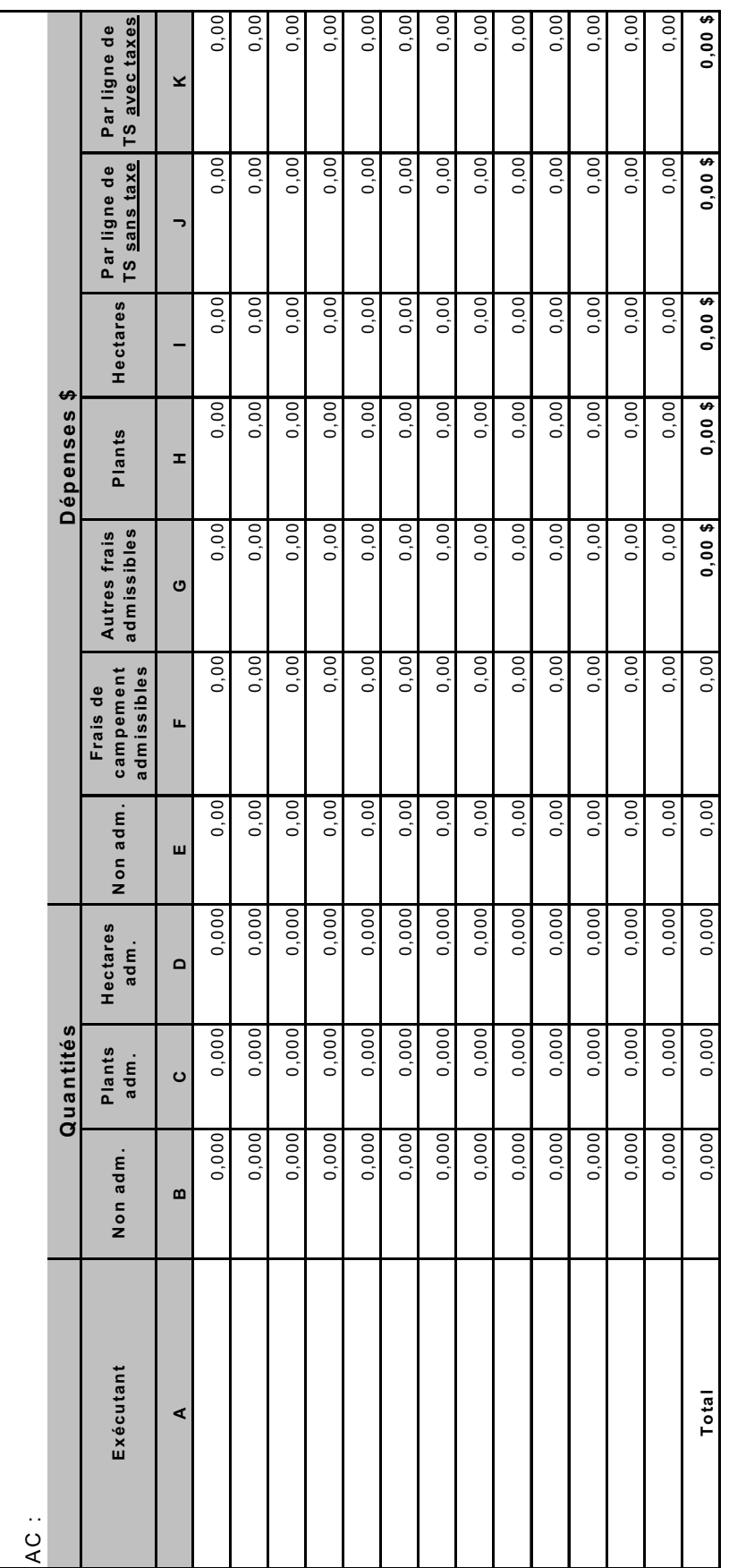

**Produit en mai 2008** 38 Produit en mai 2008

**MRNF – Instructions pour la présentation de listes de dépenses relatives aux coûts des traitements sylvicoles 2007-2008 ANNEXE 2.5**  MRNF - Instructions pour la présentation de listes de dépenses relatives aux coûts des traitements sylvicoles 2007-2008

**ANNEXE 2.5** 

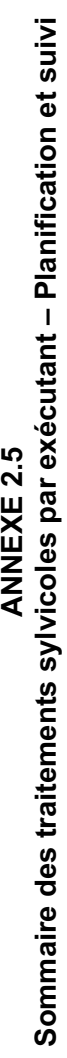

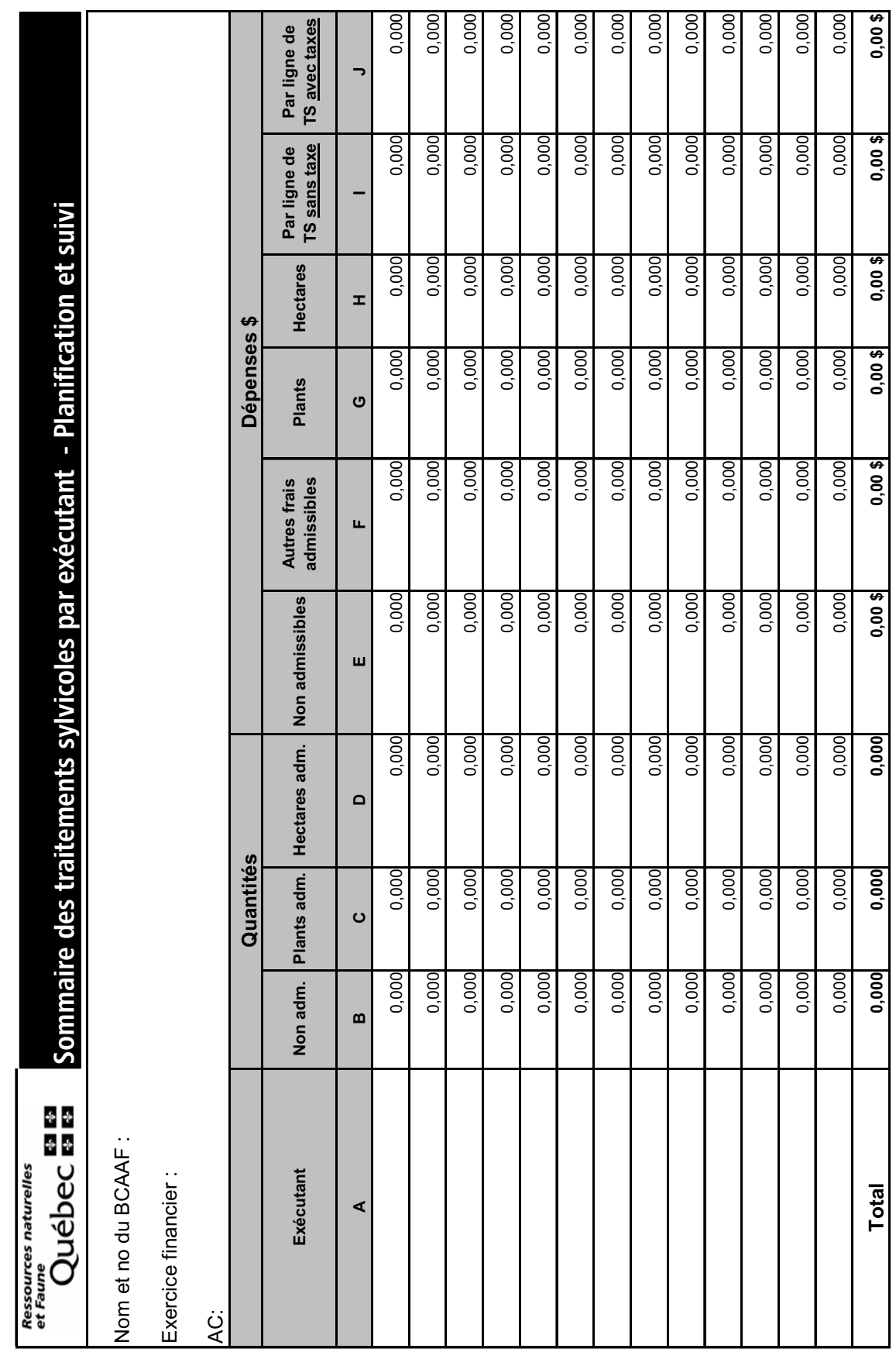

**Produit en mai 2008** 39 Produit en mai 2008

 $\overline{39}$ 

### **ANNEXE 3 Liste des traitements sylvicoles admissibles en paiement des droits 2007-2008**

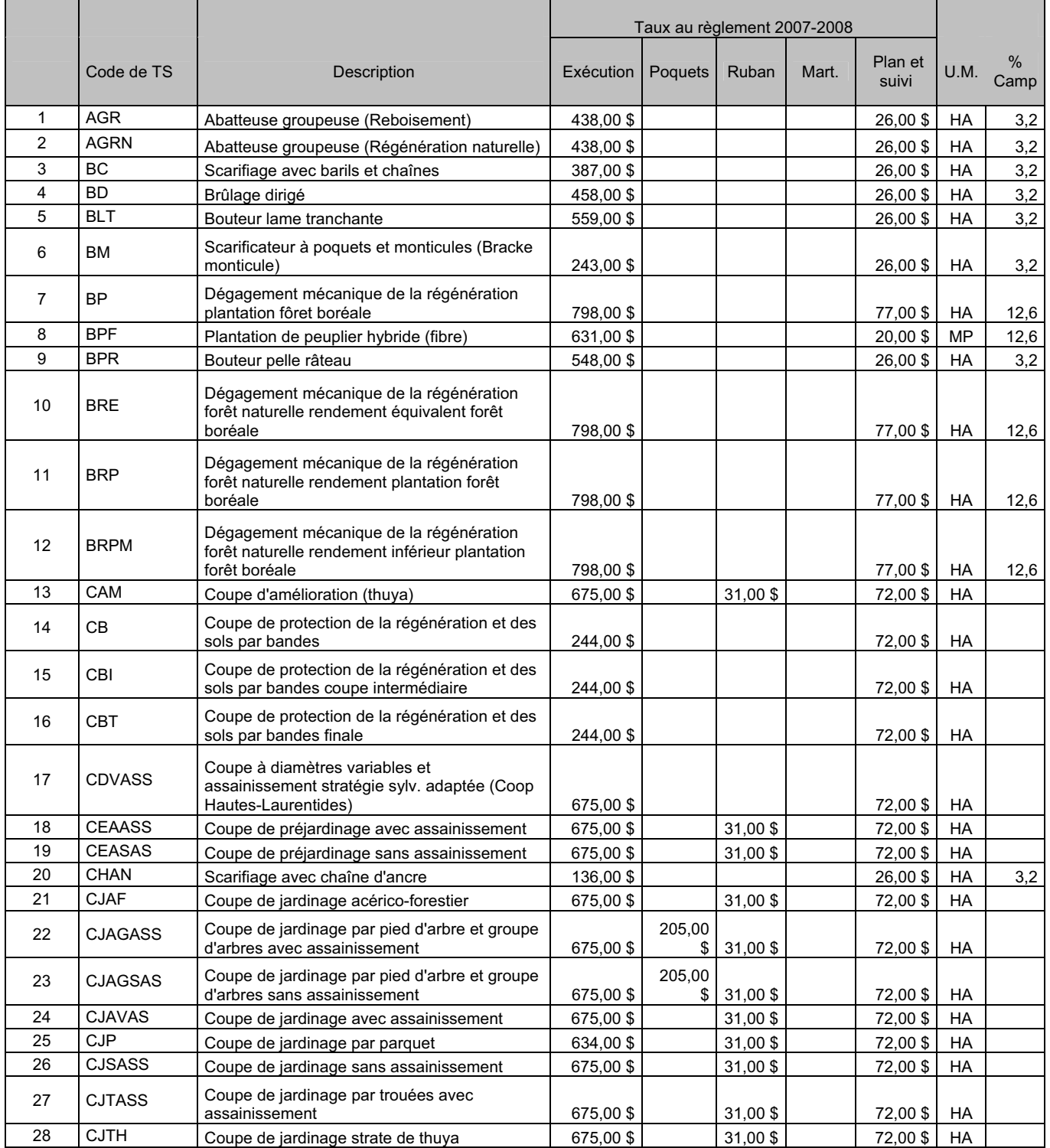

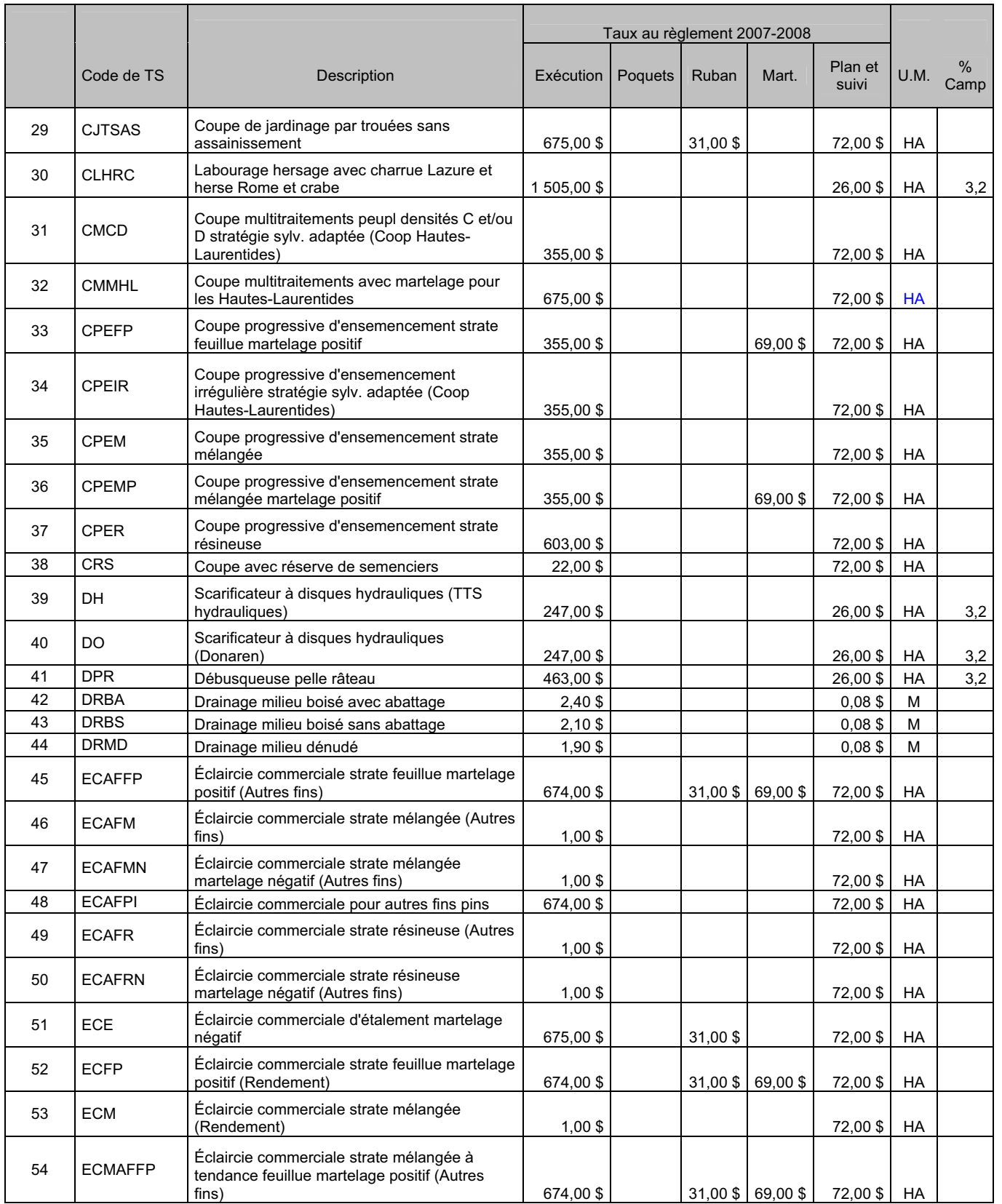

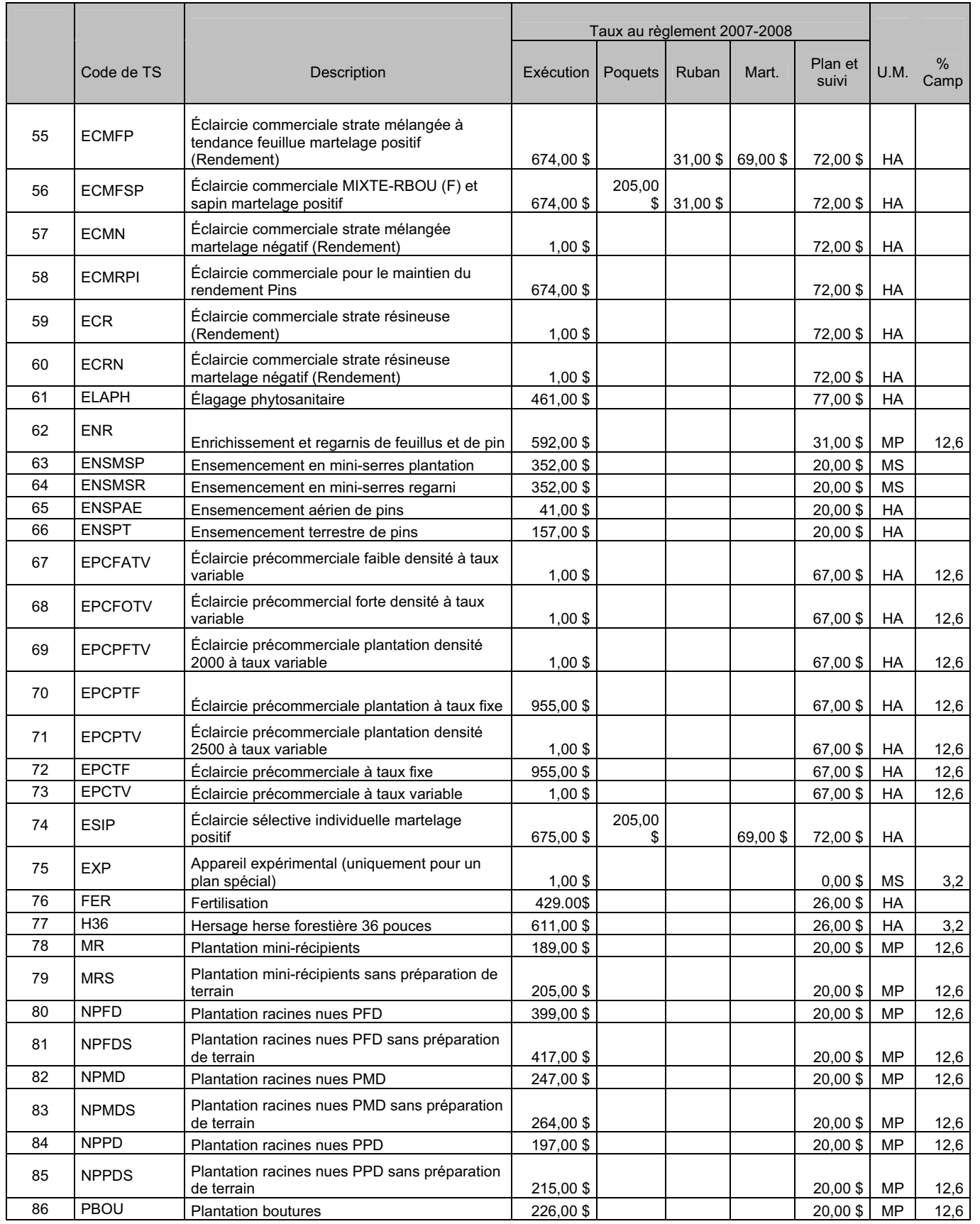

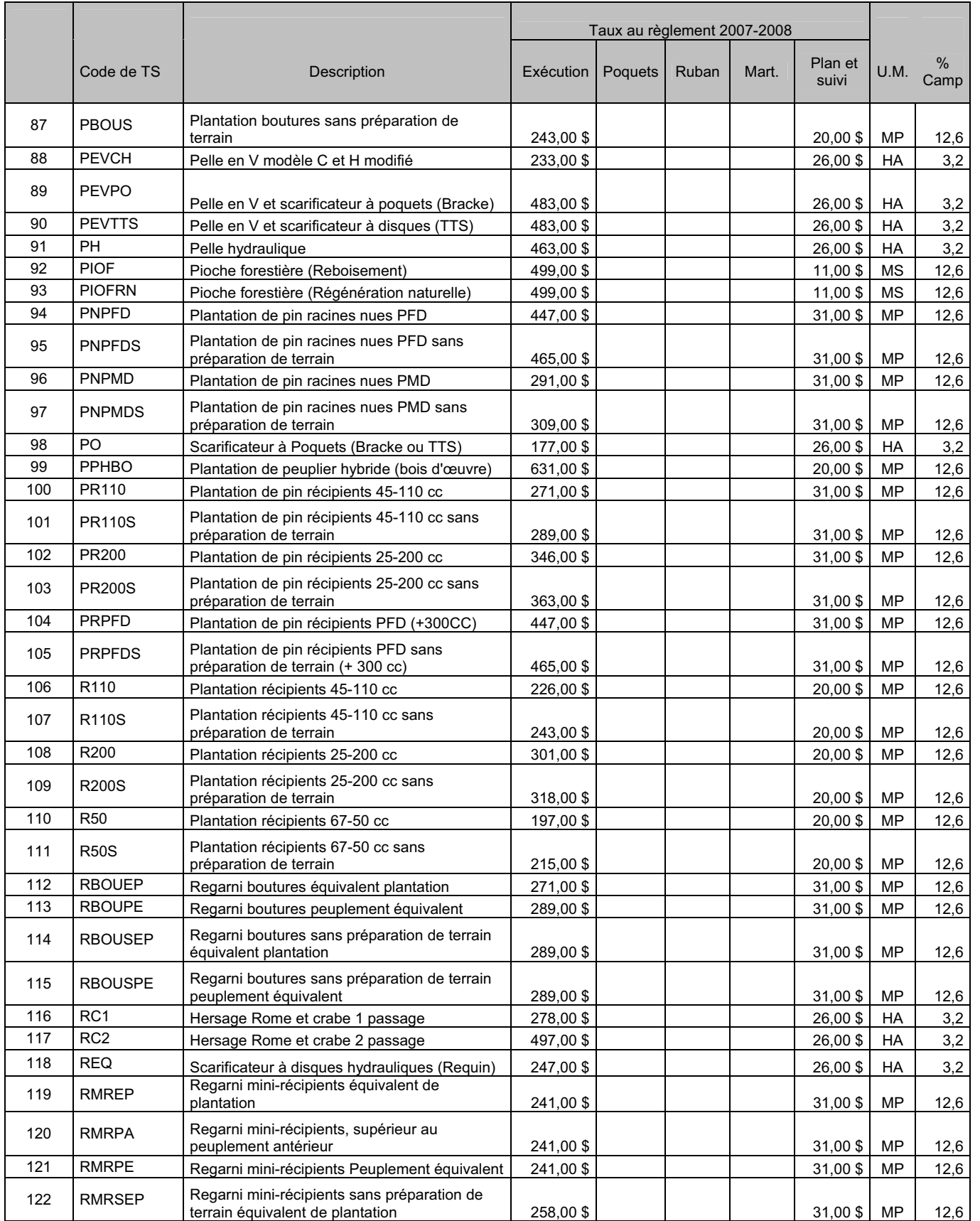

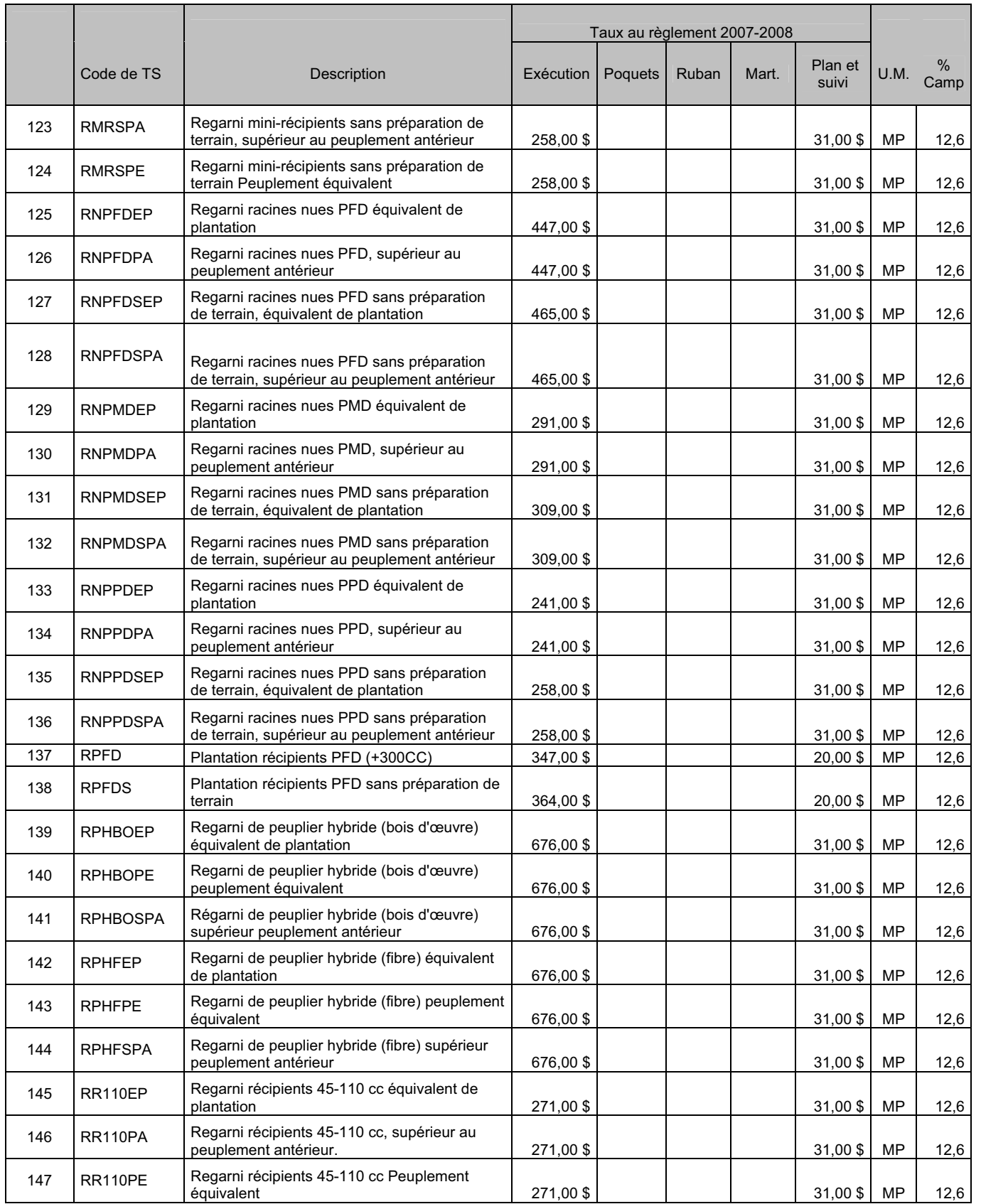

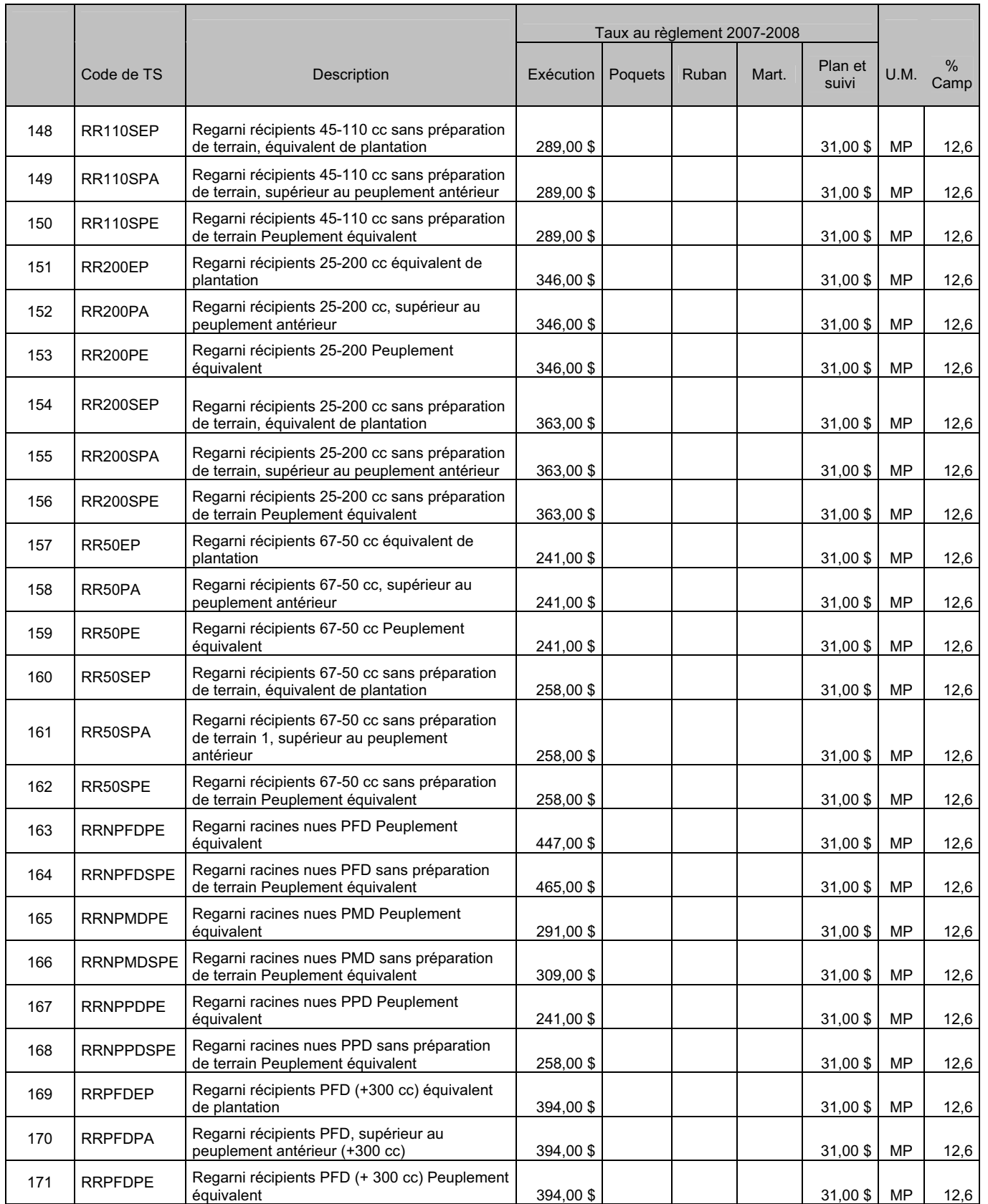

### **MRNF – Instructions pour la présentation de listes de dépenses relatives aux coûts des traitements sylvicoles 2007-2008 ANNEXE 3**

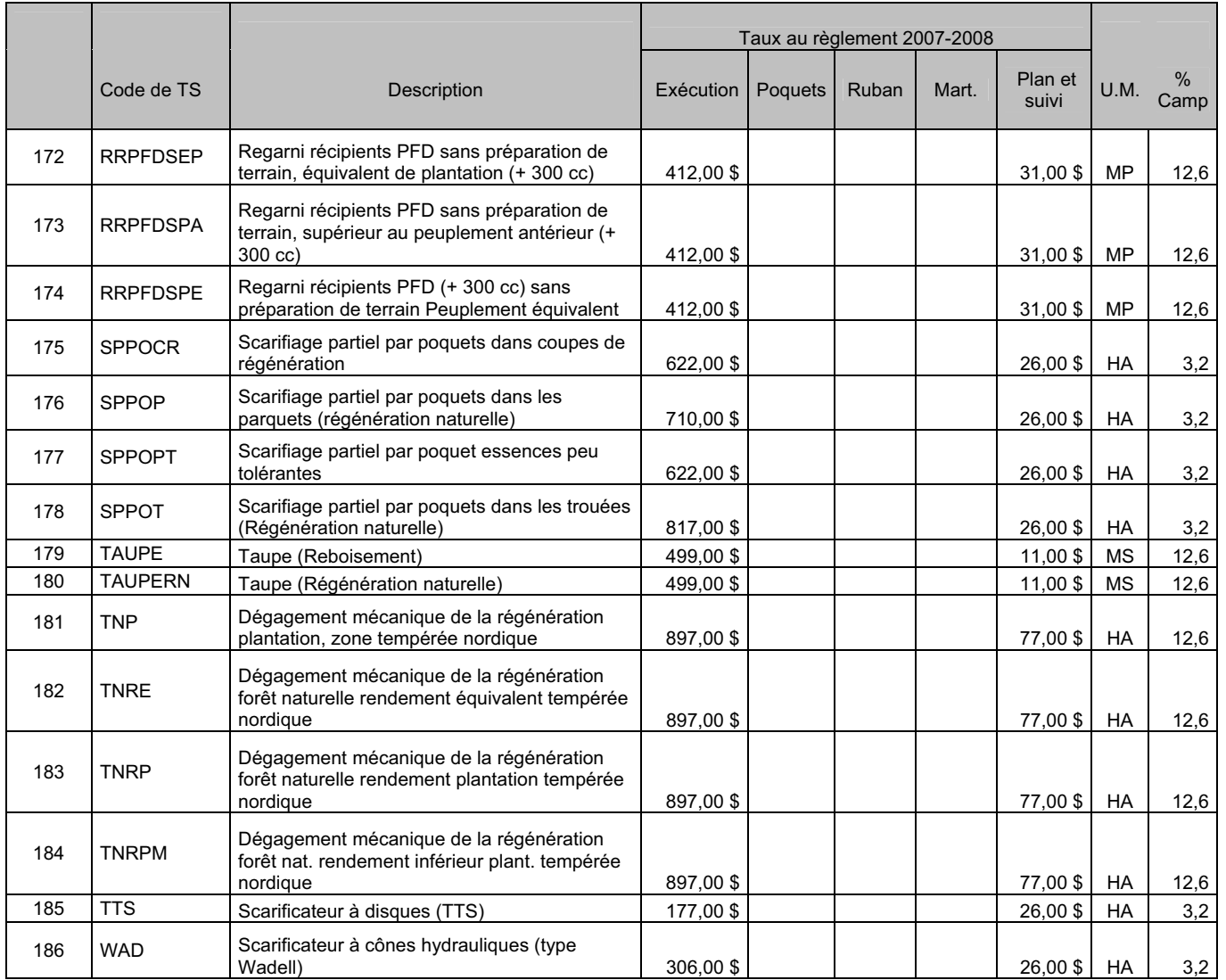

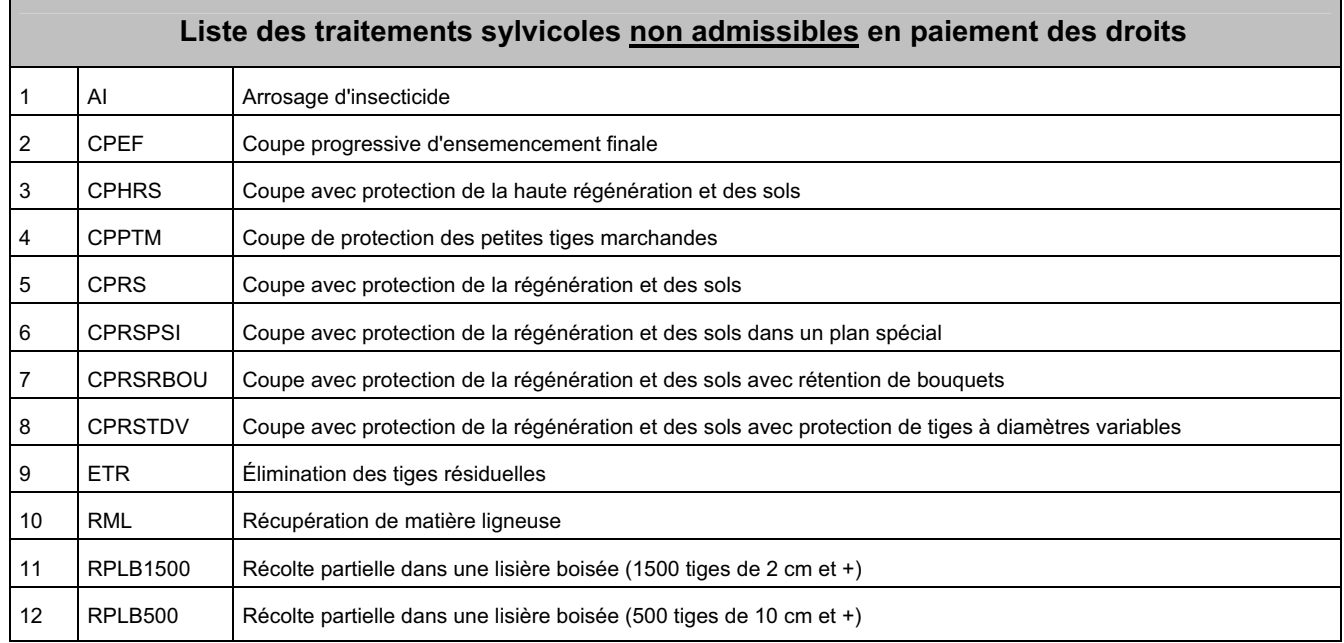

### **ANNEXE 4 Travaux en régie interne pour des traitements sylvicoles – Exécution**

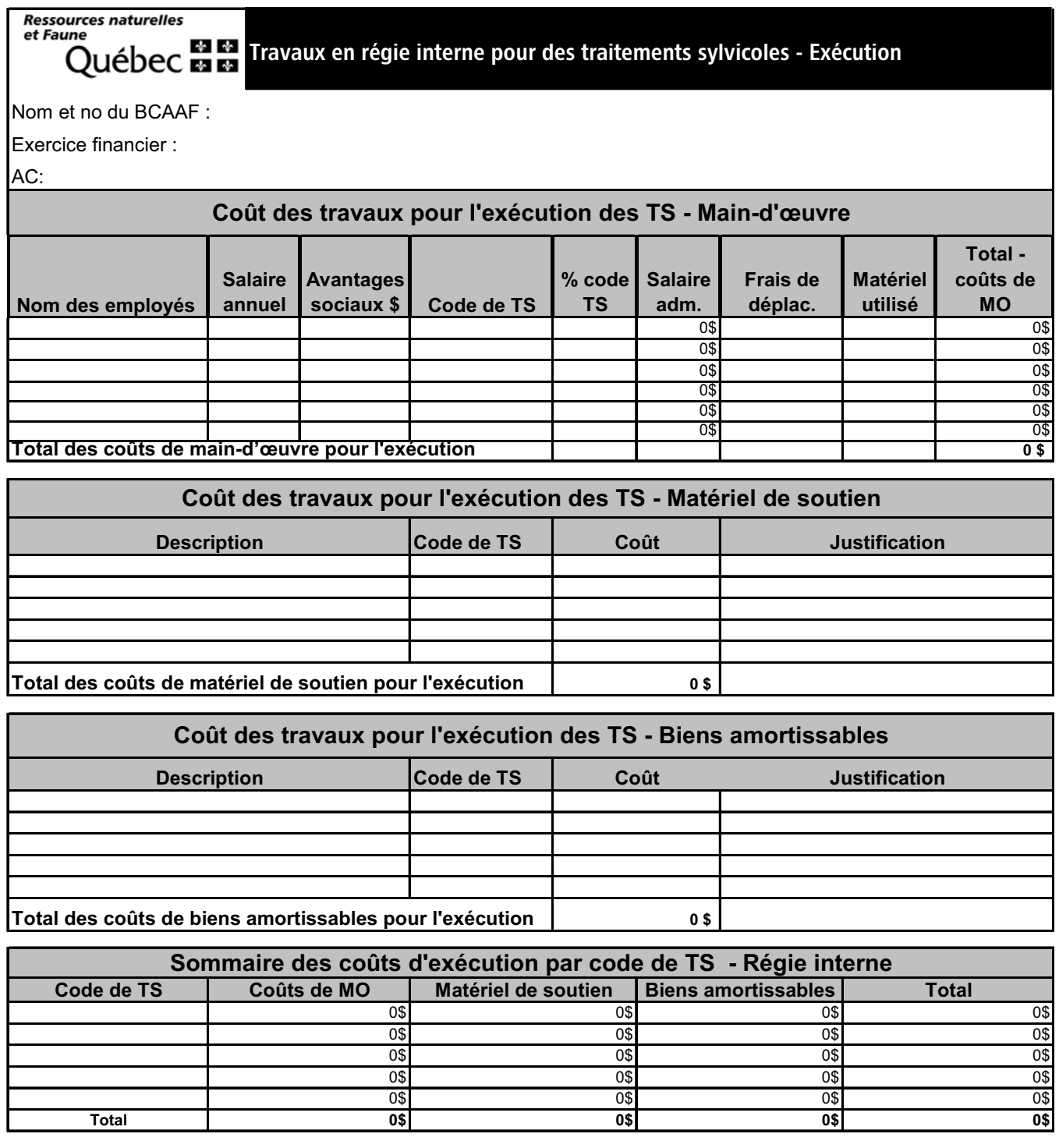

### **ANNEXE 5 Travaux en régie interne pour des traitements sylvicoles – P et S**

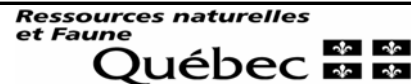

Travaux en régie interne pour des traitements sylvicoles - P et S

Nom et no du BCAAF :

Exercice financier :

AC :

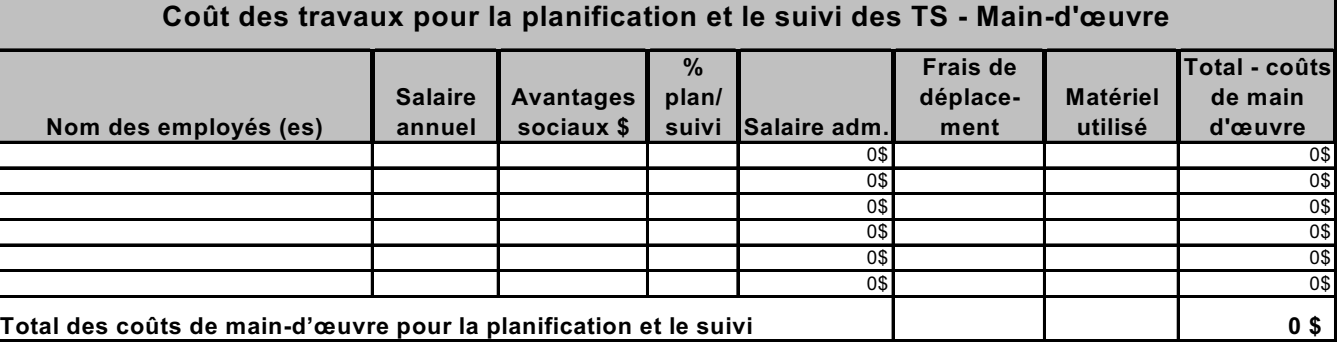

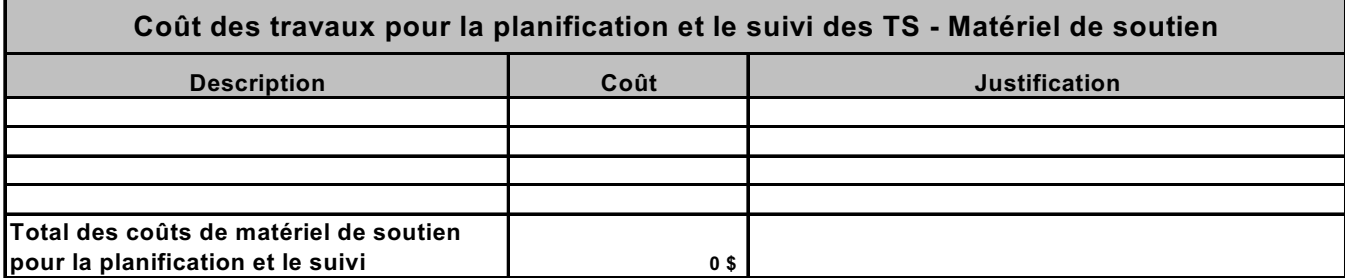

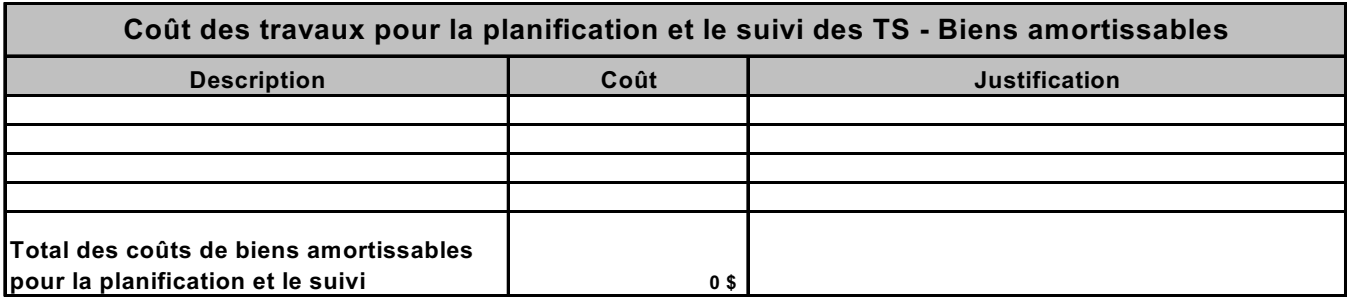

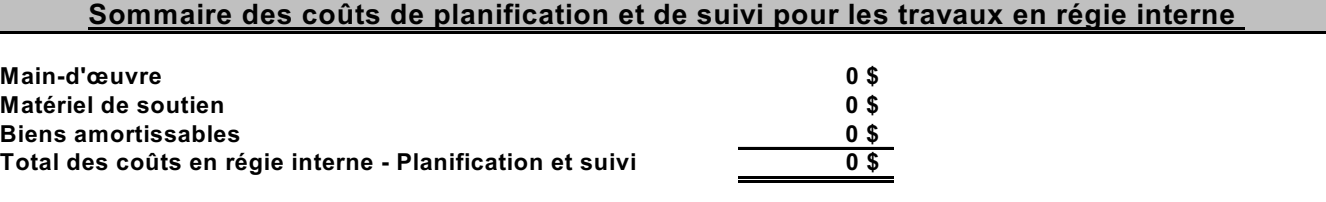

**MRNF – Instructions pour la présentation de listes de dépenses relatives aux coûts des traitements sylvicoles 2007-2008 ANNEXE 6**  MRNF - Instructions pour la présentation de listes de dépenses relatives aux coûts des traitements sylvicoles 2007-2008

**ANNEXE 6** 

### ANNEXE 6<br>Tableau des coûts pour les coupes commerciales admissibles **Tableau des coûts pour les coupes commerciales admissibles ANNEXE 6**

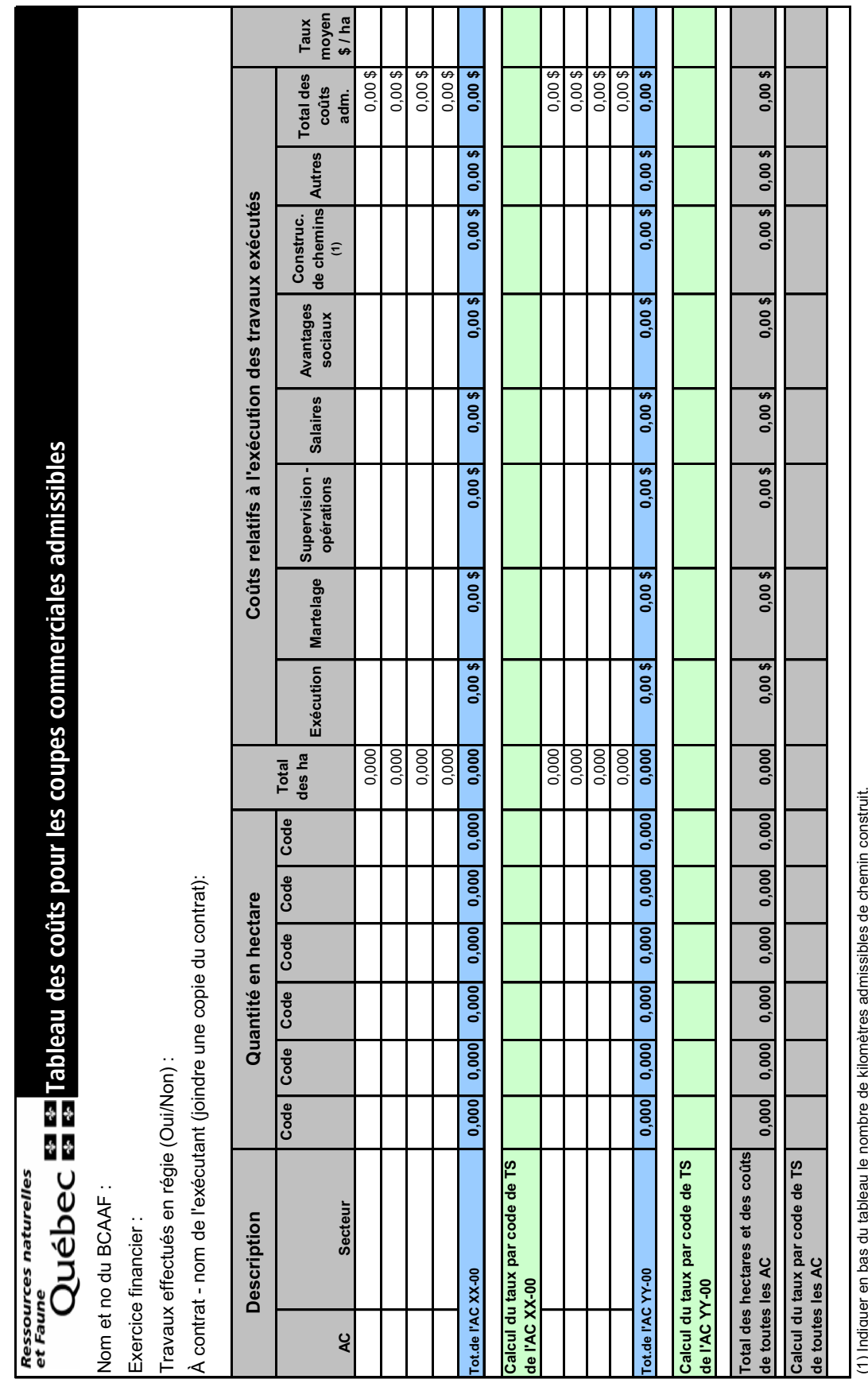

(1) Indiquer en bas du tableau le nombre de kilomètres admissibles de chemin construit. (1) IIIanda

**Produit en mai 2008** 50 Produit en mai 2008

### cœur

intelligence

avenir

équilibre

vision

loisirs

richesse talent emplois

Ressources naturelles<br>et Faune Québec mm